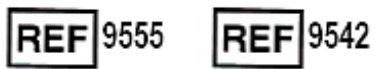

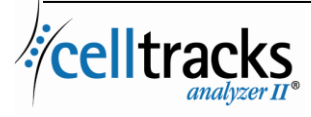

*CELLTRACKS ANALYZER II® Anleitung zum Laborinformationssystem (LIS)*

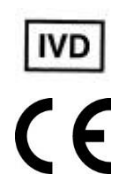

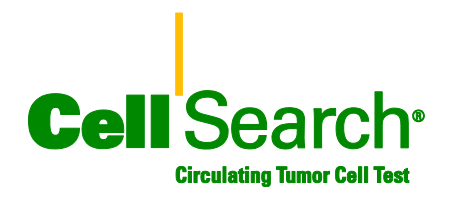

#### **Urheberrechtlicher Hinweis**

In diesem Dokument werden Inhalte offengelegt, für die Menarini Silicon Biosystems, Inc. das Urheberrecht besitzt.Weder der Erhalt noch der Besitz dieses Dokuments ermächtigen Sie, dessen Inhalte ohne die ausdrückliche schriftliche Zustimmung eines entsprechend bevollmächtigten Vertreters von Menarini Silicon Biosystems, Inc. ganz oder teilweise zu kopieren, zu reproduzieren oder weiterzugeben.

CELLSEARCH®, CELLTRACKS®, CELLTRACKS ANALYZER II®, und AUTOPREP® sind eingetragene Marken der Menarini Silicon Biosystems, Inc.

Diese Technologie, einschließlich Produkte und/oder hierin beschriebene, damit verbundene Komponenten, Verfahren und Geräte sind geschützt durch US-Patente und entsprechende internationale Patente sowie angemeldete Patente im Besitz von Menarini Silicon Biosystems, Inc. mit einer oder mehreren der folgenden Nummern: US-Patentnummern: 7,011,794; 7,332,288; und 7,777,885.

Copyright © Menarini Silicon Biosystems, Inc., 2009–2019 Alle Rechte vorbehalten.

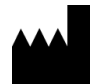

.

Menarini Silicon Biosystems Inc. 3401 Masons Mill Road, Suite 100 Huntingdon Valley, PA 19006 USA Telefon: 1-877-837-4339 (USA) 00 8000 8374339 (EU)

EC. **REP** 

Menarini Silicon Biosystems SpA Via Giuseppe Di Vittorio 21B/3 40013 Castel Maggiore (Bologna) Italy

# **INHALT**

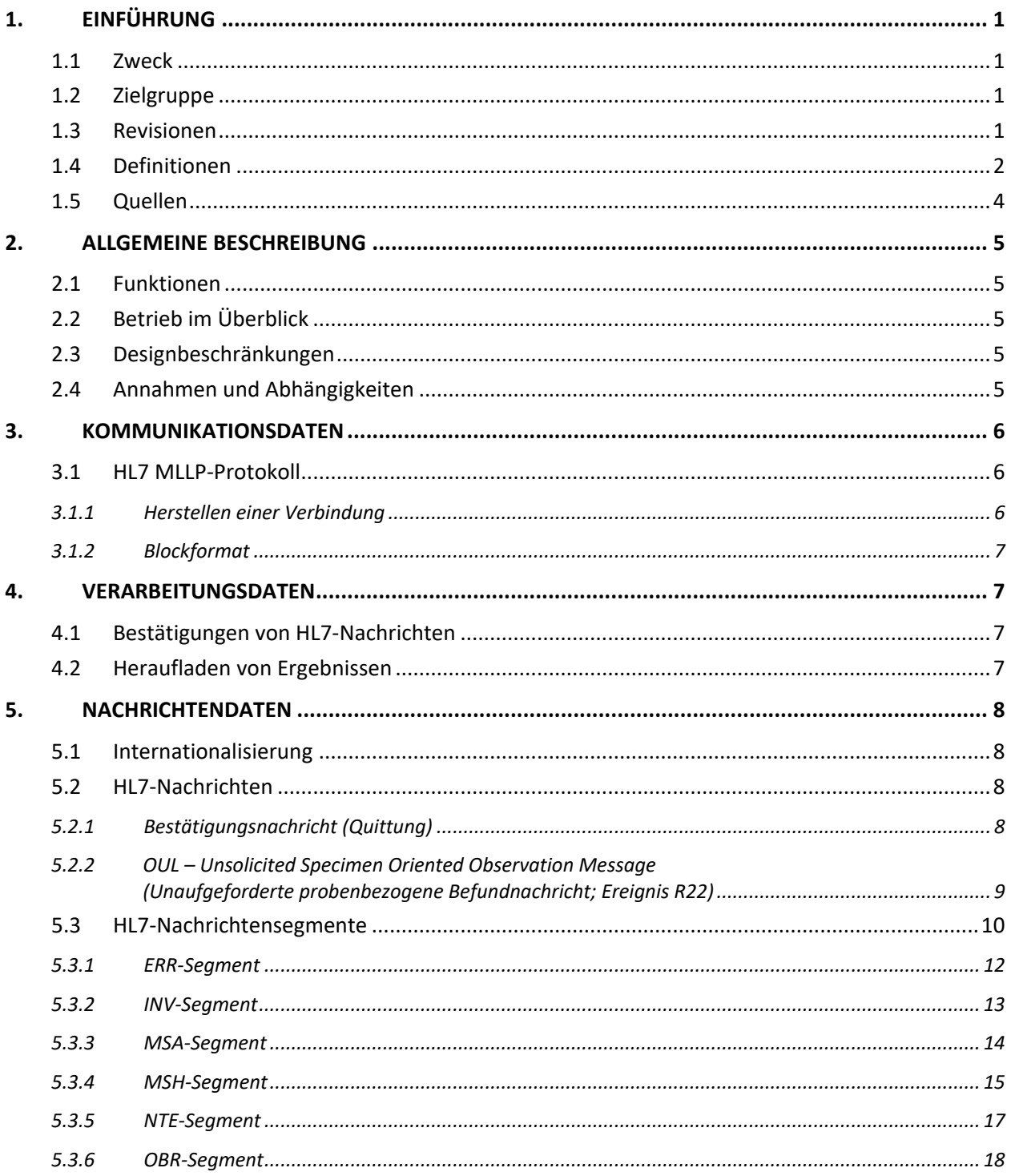

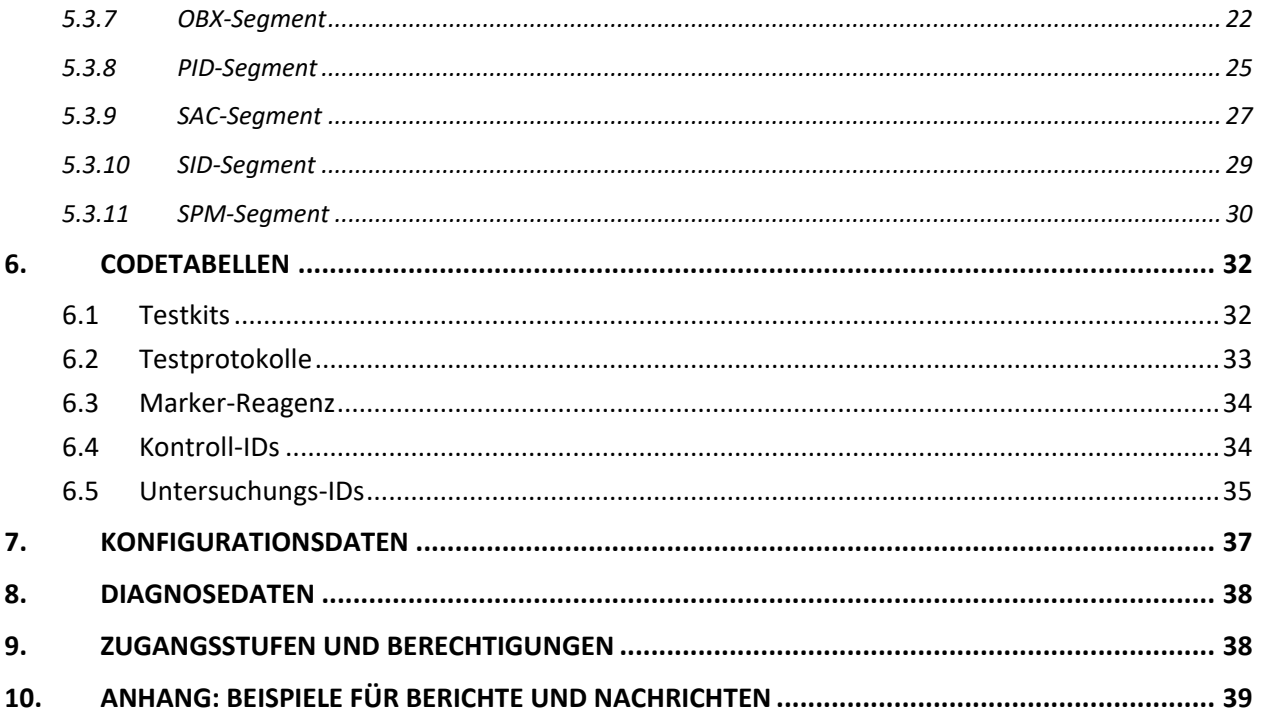

### **1. EINFÜHRUNG**

### **1.1 Zweck**

In diesem Dokument wird die Kommunikationsschnittstelle zwischen dem CELLTRACKS ANALYZER II® und einem Laborinformationssystem (LIS) bzw. Laborinformations- und -managementsystem (LIMS) beschrieben. Das Dokument erklärt auch die Unterstützungsanforderungen zur Konfiguration dieser Schnittstelle.

### **1.2 Zielgruppe**

Dieses Dokument ist als Nachschlagewerk für IT-Personal vorgesehen, die in der jeweiligen Einrichtung für die Herstellung und Aufrechterhaltung der Kommunikation zwischen dem CELLTRACKS ANALYZER II® und dem Laborinformationssystem (LIS) zuständig sind.

### **1.3 Revisionen**

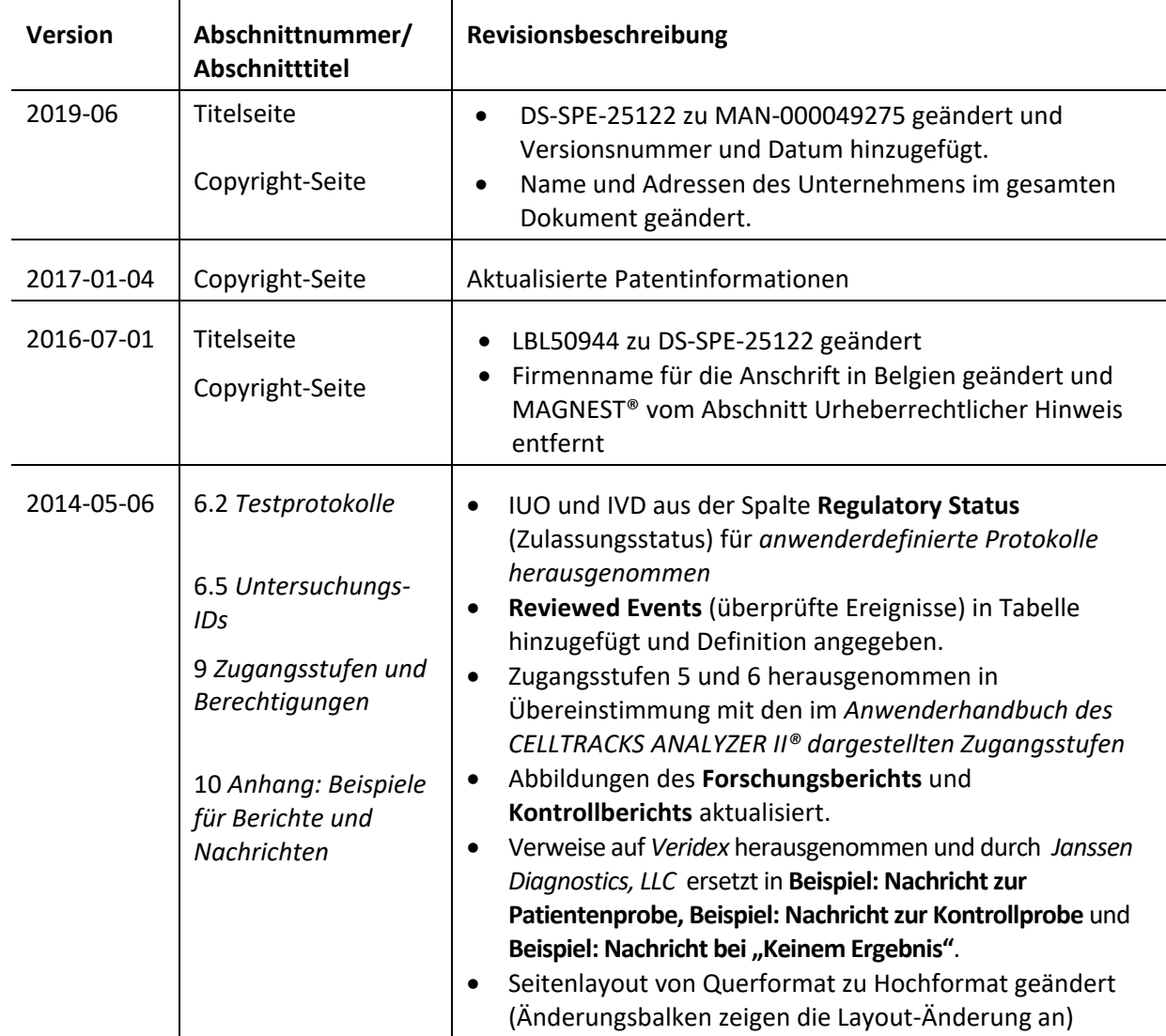

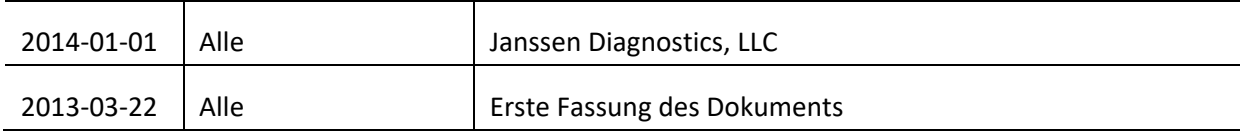

### **1.4 Definitionen**

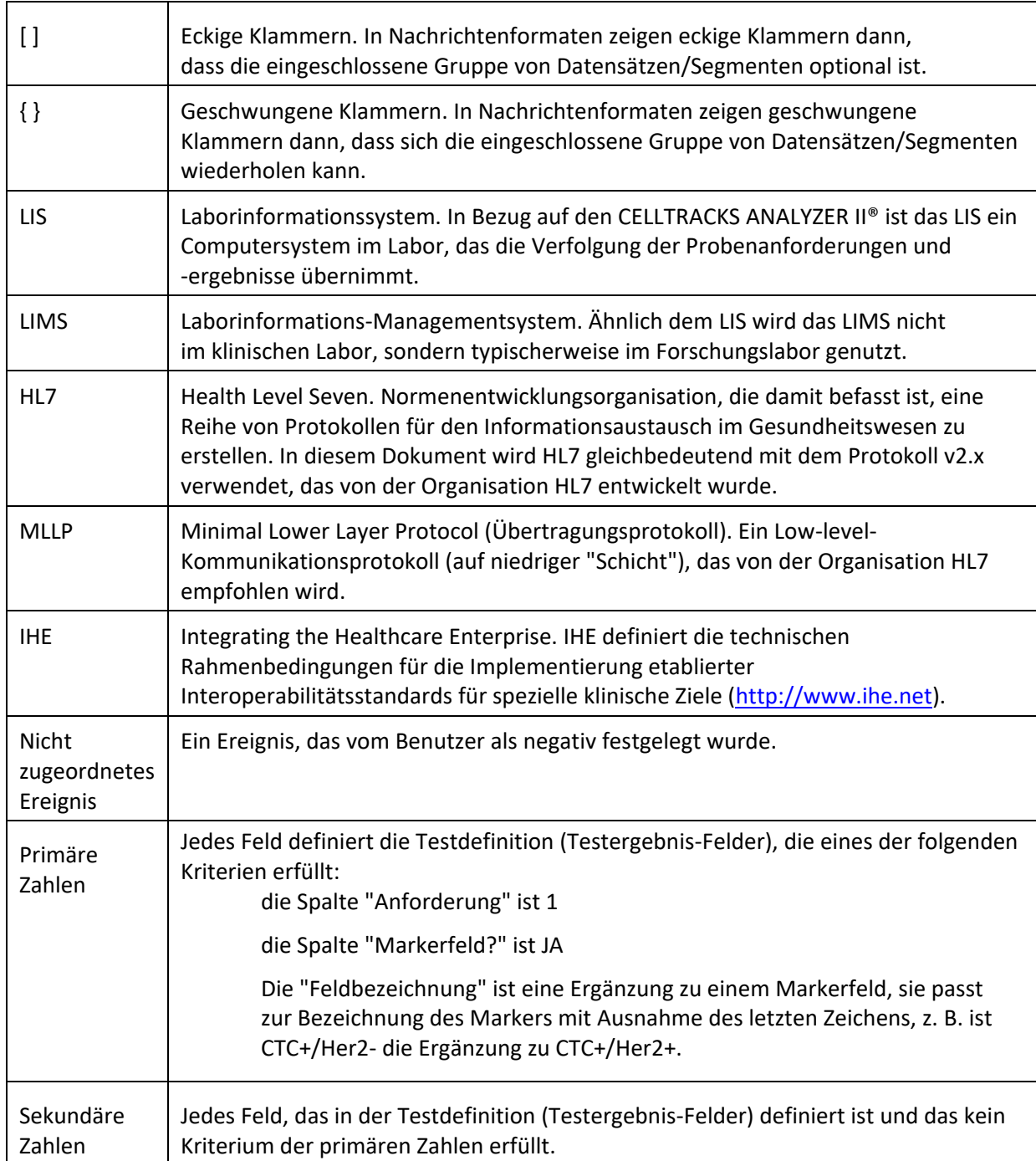

## **1.5 Quellen**

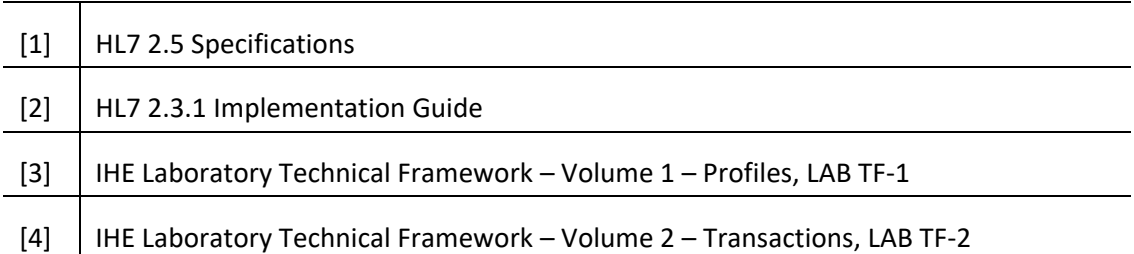

### **2. ALLGEMEINE BESCHREIBUNG**

Die Schnittstelle des Laborinformationssystems (LIS) wird zur Kommunikation zwischen dem CELLTRACKS ANALYZER II® und einem LIS oder Laborinformations-Managementsystem (LIMS) verwendet.

### **2.1 Funktionen**

Bietet eine Methode zum Versenden von Patientenergebnissen, Qualitätskontrollergebnissen und demografischen Daten von Patienten auf ein anderes System

Konfiguriert die Parameter im Hinblick auf die LIS-Schnittstelle

Bietet einen Mechanismus zur Darstellung des LIS-Verbindungsstatus

Bietet ein Mittel zur Darstellung von Protokollen für den Kommunikations-Traffic

### **2.2 Betrieb im Überblick**

Die Benutzeroberfläche (UI, User Interface) bietet einen Mechanismus, mit dem die abgeschlossenen Ergebnisse für das LIS freigegeben werden. Damit werden die Ergebnisse zum LIS gesendet und der Status des Ergebnisses ändert sich in "Freigegeb.".

Modifikationen zum Ergebnis können vorgenommen werden, auch wenn das Ergebnis den Status "Freigegeb." besitzt. Dazu gehören Zellenzuordnung und Hinzufügen von Kommentaren. Die Ergebnisse können erneut zum LIS gesendet werden, wenn ein Ergebnis mit dem Status "Freigegeb." zum LIS gesendet wird. Auf die Ergebnisse wird dann der Statuscode *Ergebniskorrektur* angewandt.

#### **2.3 Designbeschränkungen**

Entsprechen dem Integrationsprofil Laboratory Device Automation (LDA), das von IHE definiert wurde.

Erlauben einfache Aktualisierungen der Schnittstelle zur zukünftigen Unterstützung des Herunterladens von Aufträgen.

Erlauben, dass später zusätzliche Protokolle einfach hinzugefügt werden können.

Erlauben späteres Heraufladen von Bildern.

Unterstützen nur eine Verbindung über einen Ethernet-Anschluss (nicht unterstützt bei serieller Verbindung).

### **2.4 Annahmen und Abhängigkeiten**

Es wird nur ein LIS mit dem System verbunden.

Der LIS-Provider erfüllt diese Spezifikation.

Die Sicherheit des Netzwerks liegt in der Verantwortung des Anwenders.

### **3. KOMMUNIKATIONSDATEN**

In diesem Abschnitt werden Daten erläutert, die sich auf die Weiterleitung von Nachrichten zwischen System und LIS beziehen.Der Inhalt dieser Nachrichten ist für diese "Schichten" nicht relevant, die nur gewährleisten sollen, dass die Nachrichten fehlerfrei zwischen den Systemen übertragen werden.

### **3.1 HL7 MLLP-Protokoll**

Das HL7 MLLP-Protokoll ist in der HL7 Version 2.3.1 "Implementierung" definiert. MLLP ist im Wesentlichen ein Halbduplex-Protokoll, bei dem eine neue Nachricht nur gesendet wird, nachdem die Quittung für eine vorherige Nachricht empfangen wurde.Das Protokoll geht davon aus, dass Kommunikationen in Schichten über einem leitungsbasierten zuverlässigen Transportprotokoll (wie TCP/IP) gelagert sind.

Das System benutzt eine Verbindung, um Nachrichten zum LIS zu senden. Dieselbe Verbindung wird vom LIS genutzt, um Antworten auf die Nachricht (ausgenommen Quittungen) zu senden. In dieser Verbindung agiert das System als Client und das LIS als Server.

### **3.1.1 Herstellen einer Verbindung**

Das System stellt an einer konfigurierten IP-Adresse und einem entsprechenden Anschluss eine TCP/IP-Verbindung zum LIS her.

Das System versucht, eine Verbindung herzustellen:

- a) beim Systemstart
- b) beim Versuch, eine Nachricht zum LIS zu übertragen
- c) bei einer Konfigurationsänderung
- d) auf ausdrückliche Anforderung durch einen Anwender
- Das System wartet 30 Sekunden ab, dass das LIS eine Verbindungsanforderung akzeptiert.

Das System macht 5 Versuche, um eine Verbindung mit dem LIS herzustellen, bevor es die Versuche beendet.

Das System wartet 0 Sekunden zwischen den Verbindungsversuchen.

Das System lässt die Verbindung zwischen den einzelnen Nachrichtenübertragungen offen.

#### **3.1.2 Blockformat**

Jede HL7-Nachricht wird durch Sonderzeichen eingeschlossen, die einen als <SB>dddd<EB><CR> formatierten Block bilden.

wobei

<SB> = Zeichen zum Blockstart (1 Byte), ASCII <VT> = 0x0B

dddd = Daten (variable Byte-Zahl). Diese stellen den Dateninhalt des HL7-Blocks dar. Die Daten können jeden Einzelbyte-Wert enthalten, der größer als 0x1F und das ASCII-Zeilenumbruchzeichen <CR> ist.

<EB> = Zeichen zum Blockende (1 Byte), ASCII <FS> = 0x1C

<CR> = Zeilenumbruch (Carriage Return, 1 Byte) = 0x0D

Werden Nachrichten mit falschen Begrenzungszeichen empfangen, so werden sie ignoriert.

### **4. VERARBEITUNGSDATEN**

### **4.1 Bestätigungen von HL7-Nachrichten**

Falls nicht anders angegeben, werden alle Nachrichten mit der allgemeinen Bestätigungsnachricht (Quittung) bestätigt, die in Abschnitt 5.2.1 definiert ist.

Nicht erwartete Bestätigungsnachrichten werden ignoriert.

Das System wartet 30 Sekunden darauf, dass das LIS eine gesendete Nachricht quittiert.

Das System macht 5 Versuche, um eine Nachricht zum LIS zu senden, bevor es die Versuche beendet.

Das System wartet 0 Sekunden zwischen den Versuchen einer Nachrichtenübertragung.

Das System wartet darauf, dass eine übertragene Nachricht quittiert wird, bevor eine weitere Nachricht gesendet wird.

#### **4.2 Heraufladen von Ergebnissen**

Das System bietet einen Mechanismus für den Anwender, die Ergebnisübertragung zum LIS zu starten.

Hinweis: Es können nur Ergebnisse zum LIS gesendet werden, die sich im Status "Abgeschlossen", "Archiviert" oder "Freigegeb." befinden.

Das System sendet Ergebnisse mit Hilfe der OUL – Unsolicited Specimen Oriented Observation Message (Unaufgeforderte probenbezogene Befundnachricht; Ereignis R22), die in Abschnitt 5.2.2 definiert ist, zum LIS.

Das System verfolgt, ob ein Ergebnisdatensatz zum LIS übertragen wurde.

Der Ergebnisstatus von erfolgreich heraufgeladenen Ergebnissen wird auf "Freigegeb." gesetzt, falls sie nicht im Status "Archiviert" sind.

### **5. NACHRICHTENDATEN**

In diesem Abschnitt werden Daten erläutert, die sich auf Nachrichten beziehen, die zwischen System und LIS ausgetauscht werden.

### **5.1 Internationalisierung**

Das System unterstützt folgende Zeichencodes, mit denen Datenströme übertragen und empfangen werden:

- a) UTF-8
- b) ISO 8859-1

Wenn Text in die konfigurierte Codierung übertragen wird, ersetzt das System nicht zuzuordnende Zeichen durch ein Fragezeichen (?).

Hinweis: Nicht alle UTF-8-Zeichen können auf Basis des Zeichensatzes von ISO 8859-1 abgebildet werden.

### **5.2 HL7-Nachrichten**

### **5.2.1 Bestätigungsnachricht (Quittung)**

Das System verwendet die Nachrichtenstruktur, die für generelle Bestätigungen in Tabelle 1 definiert ist.

*Tabelle 1: Message ACK*

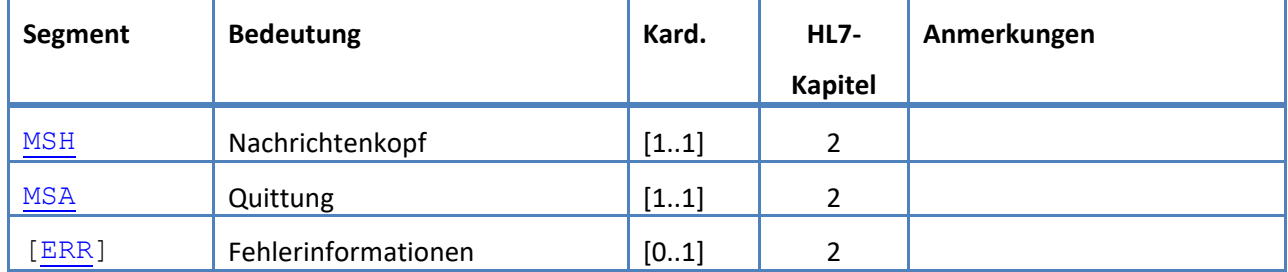

### **5.2.2 OUL – Unsolicited Specimen Oriented Observation Message (Unaufgeforderte probenbezogene Befundnachricht; Ereignis R22)**

Das System verwendet die Nachrichtenstruktur, die für Ergebnisbestätigungen in Tabelle 2 definiert ist. *Tabelle 2: Message OUL^R22*

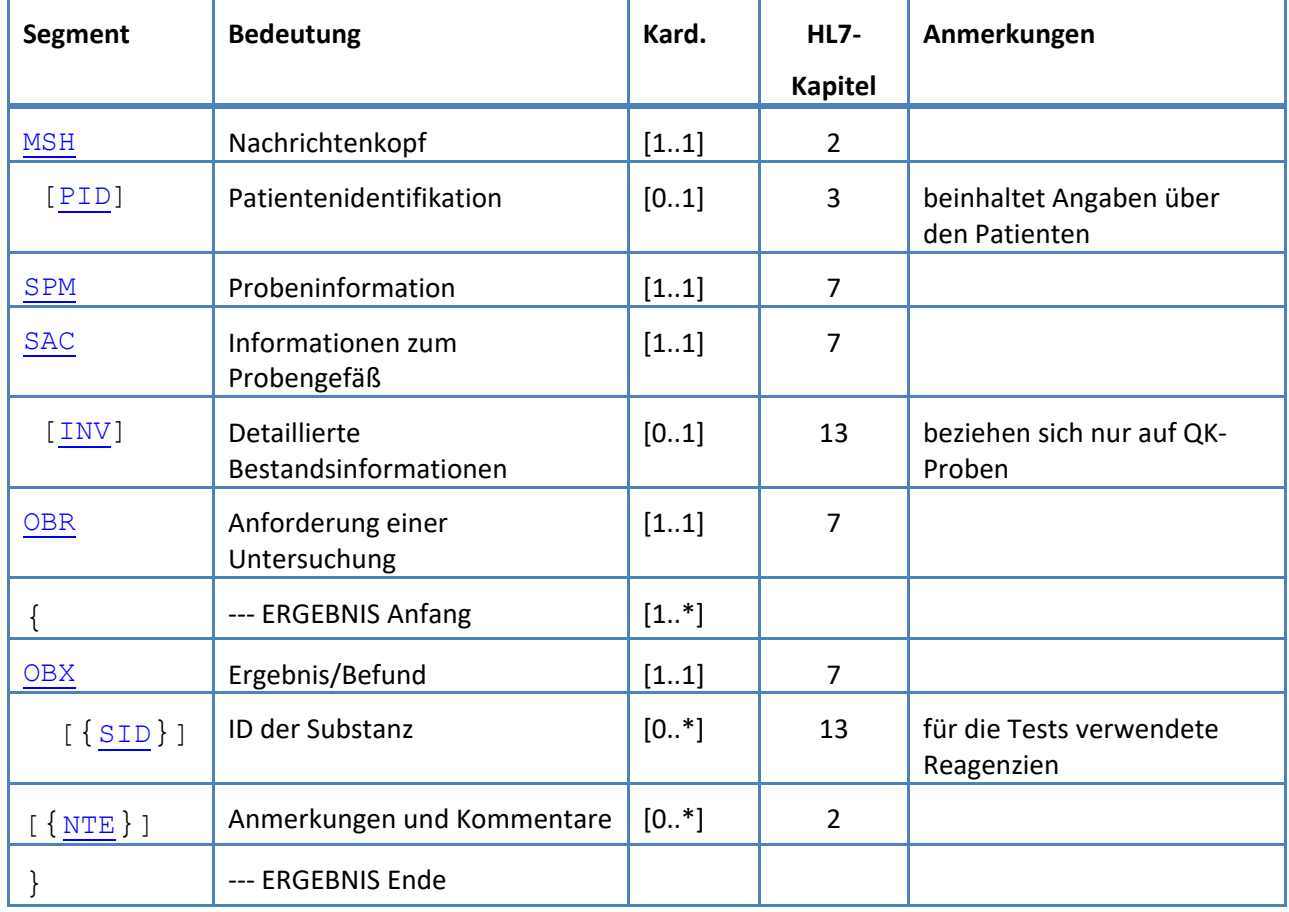

### **5.3 HL7-Nachrichtensegmente**

Dieser Abschnitt definiert die verwendeten HL7-Nachrichtensegmente. Alle Segmente werden mit dem "Carriage Return"<CR> (0x0D) abgeschlossen. Dies kann nicht konfiguriert werden.

Die Begrenzungswerte sind in MSH-1 und MSH-2 angegeben und werden in der gesamten Nachricht verwendet. Die Anwendungen müssen die abgestimmten Begrenzungszeichen verwenden, um Nachrichtensegmente parsen zu können.Die empfohlenen Begrenzungszeichen für Labornachrichten sind in den ersten beiden Feldern des MSH-Segments aufgeführt. Das System wendet diese Begrenzungszeichen für alle heraufgeladenen Nachrichtensegmente an. Dies kann nicht konfiguriert werden.

Escape-Sequenzen für das Feldtrennzeichen, Komponententrenner, Subkomponententrenner, Wiederholungstrenner und Escape-Symbol treffen auch innerhalb eines Datenfelds zu.In einer Escape-Sequenz kann keine eingebettete Escape-Sequenz enthalten sein.

Folgende Escape-Sequenzen werden im System verwendet:

- \F\ Feldtrennzeichen
- \S\ Komponententrenner
- \T\ Subkomponententrenner
- \R\ Wiederholungstrenner
- \E\ Escape-Symbol
- \Xdddd...\ Hexadezimale Daten

Das System übermittelt Nullwerte für jedes als "Unused" aufgeführte Feld.

Folgende Nachrichtensegmente werden in HL7-Nachrichten verwendet. In den Tabellen, die die Feldsequenzen zeigen, sind in den schattierten Reihen Felder aufgeführt, die nicht durch das System unterstützt werden.Tabelle [3: Beschreibung der Segmentspalten](#page-13-0) kann als Schlüssel für die Werte in diesen Spalten genutzt werden.

<span id="page-13-0"></span>*Tabelle 3: Beschreibung der Segmentspalten*

| <b>Spalte</b> | <b>Beschreibung</b>                                                                       |
|---------------|-------------------------------------------------------------------------------------------|
| Lfd. Nr.      | Laufende Nummer des Felds                                                                 |
| Bezeichnung   | Feldbezeichnung                                                                           |
| Verwendung    | Optionalität beim Heraufladen vom System:                                                 |
|               | $R = Required (erforderlich)$                                                             |
|               | RE = Required, but may be empty (erforderlich, aber evtl. leer)                           |
|               | C = Conditional (nur unter bestimmten Bedingungen)                                        |
|               | $CE = Required$ , but may be empty (nur unter bestimmten<br>Bedingungen, aber evtl. leer) |
|               | $X = Not supported (nicht unterstitzt)$                                                   |
|               | O = optional                                                                              |

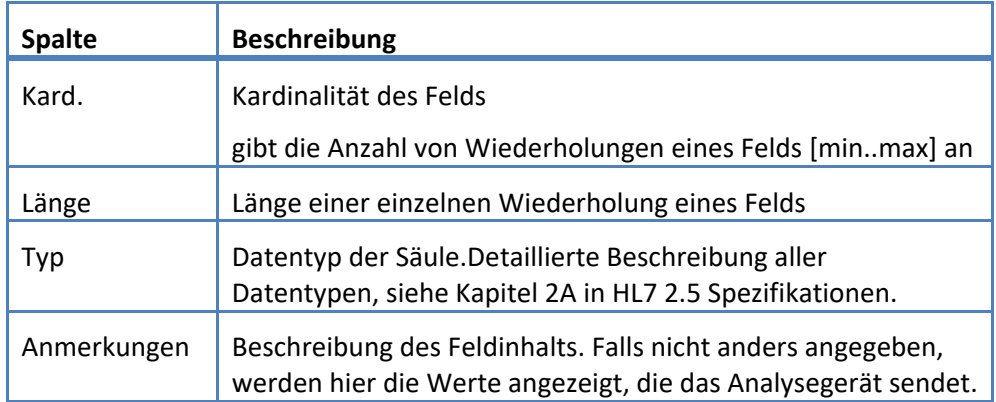

### <span id="page-15-0"></span>**5.3.1 ERR-Segment**

Das System unterstützt die in Tabelle 4 für das ERR-Segment definierten Felder.

*Tabelle 4: ERR-Segment*

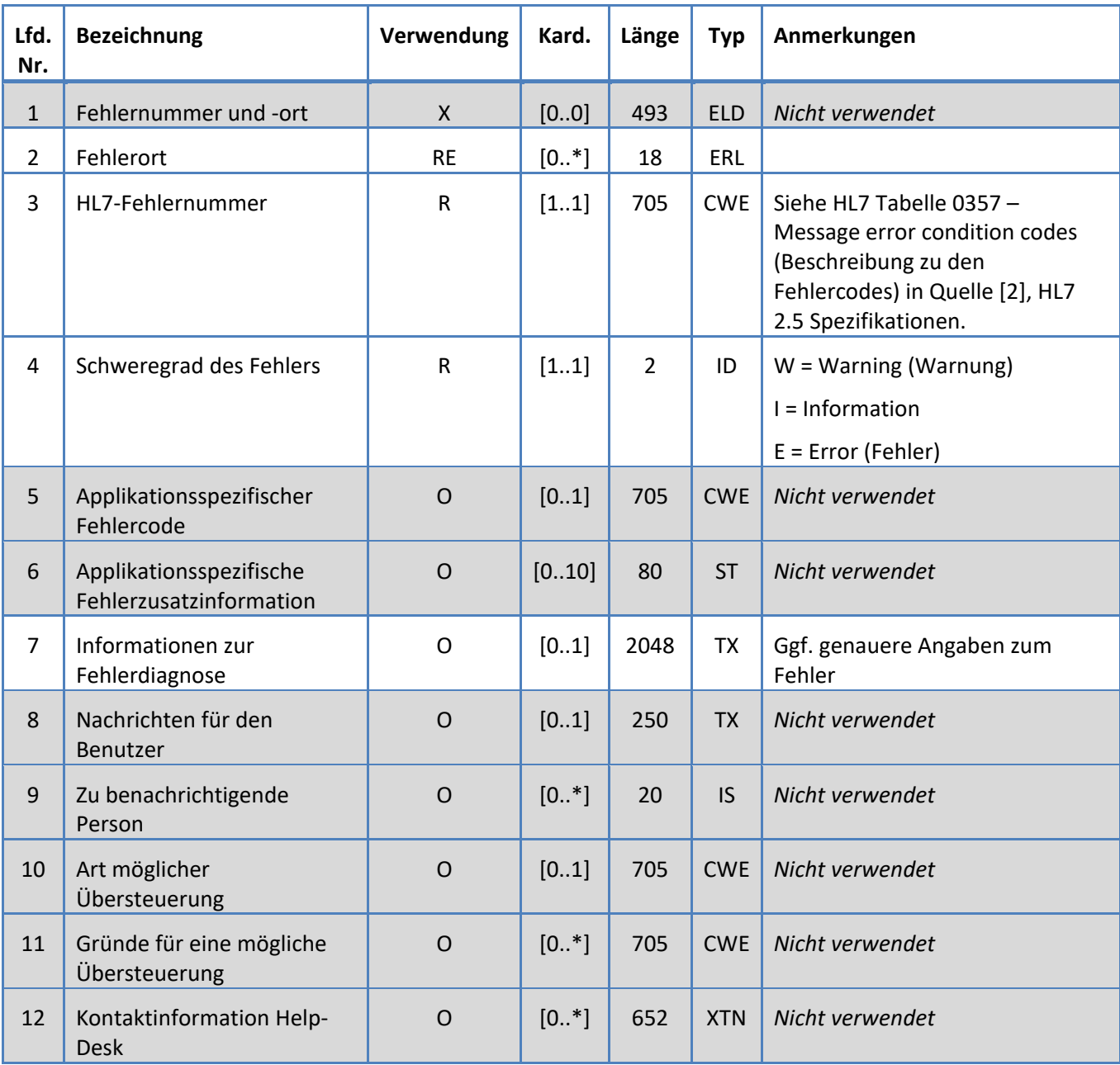

# <span id="page-16-0"></span>**5.3.2 INV-Segment**

Das System unterstützt die in Tabelle 5 für das INV-Segment definierten Felder.

*Tabelle 5: INV-Segment*

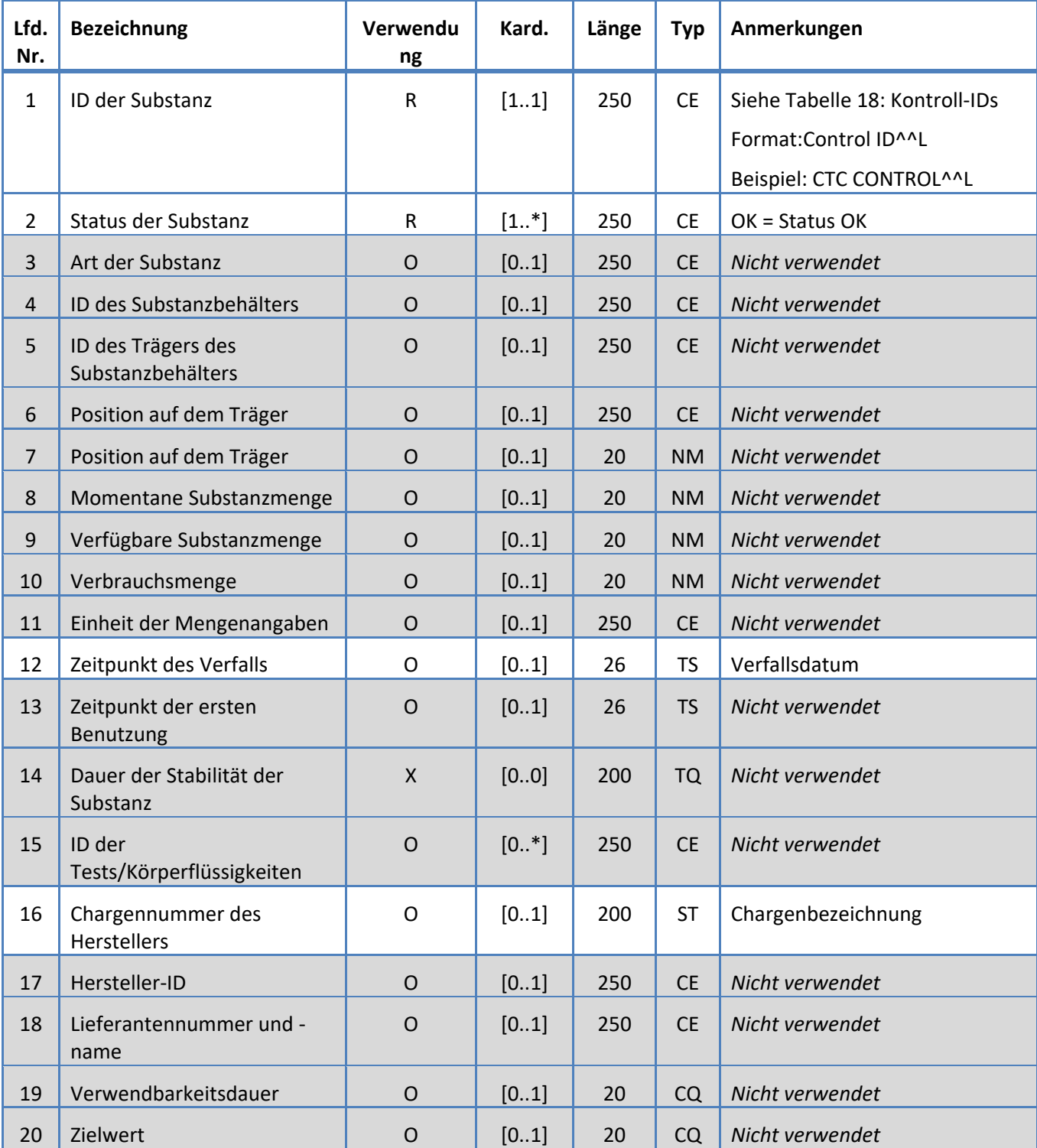

### <span id="page-17-0"></span>**5.3.3 MSA-Segment**

Das System unterstützt die in Tabelle 6 für das MSA-Segment definierten Felder.

*Tabelle 6: MSA-Segment*

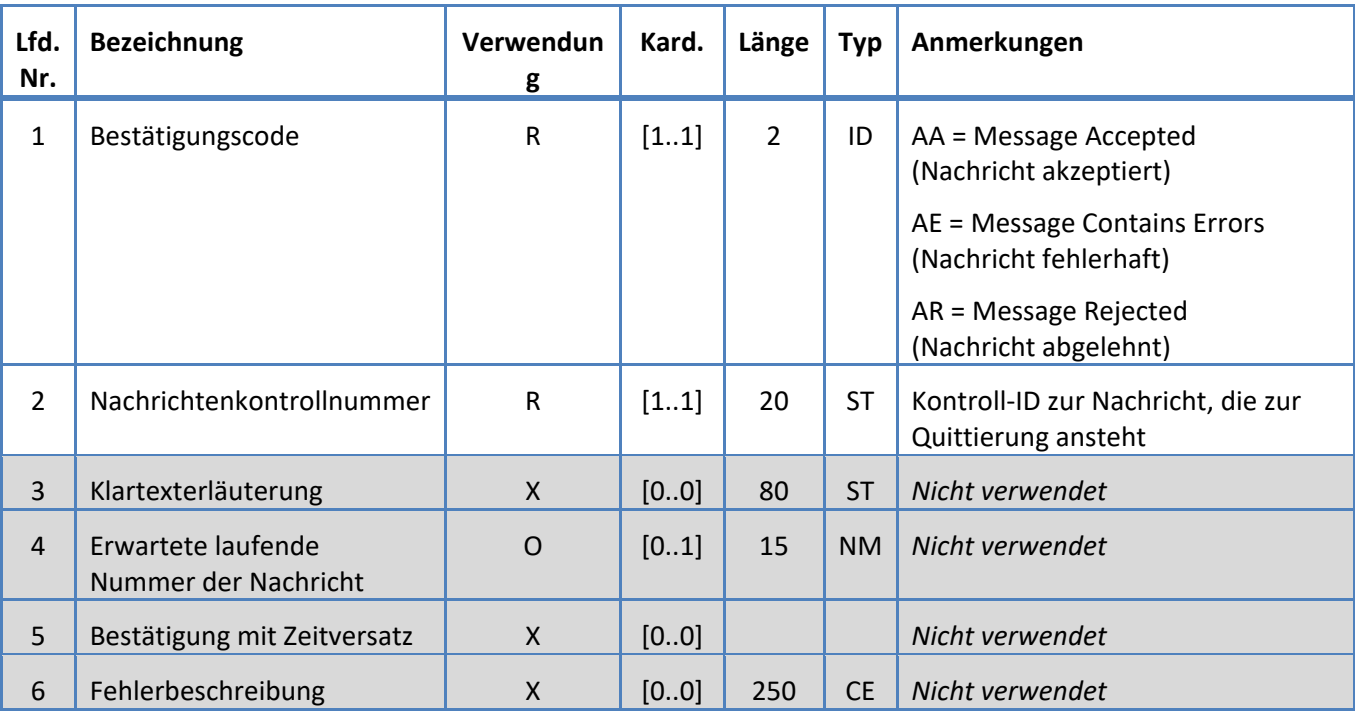

### <span id="page-18-0"></span>**5.3.4 MSH-Segment**

Das System unterstützt die in Tabelle 7 für das MSH-Segment definierten Felder.

*Tabelle 7: MSH-Segment*

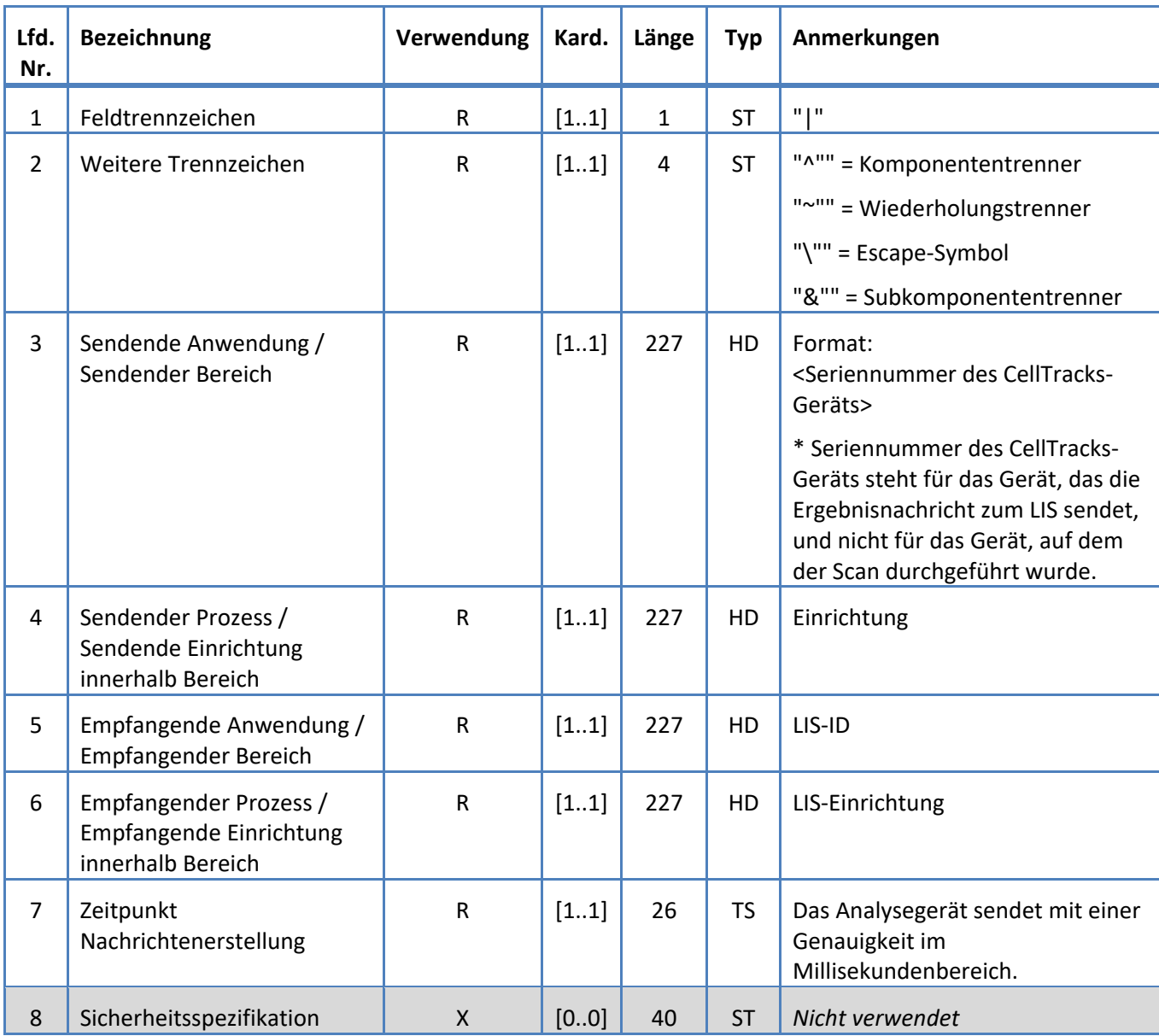

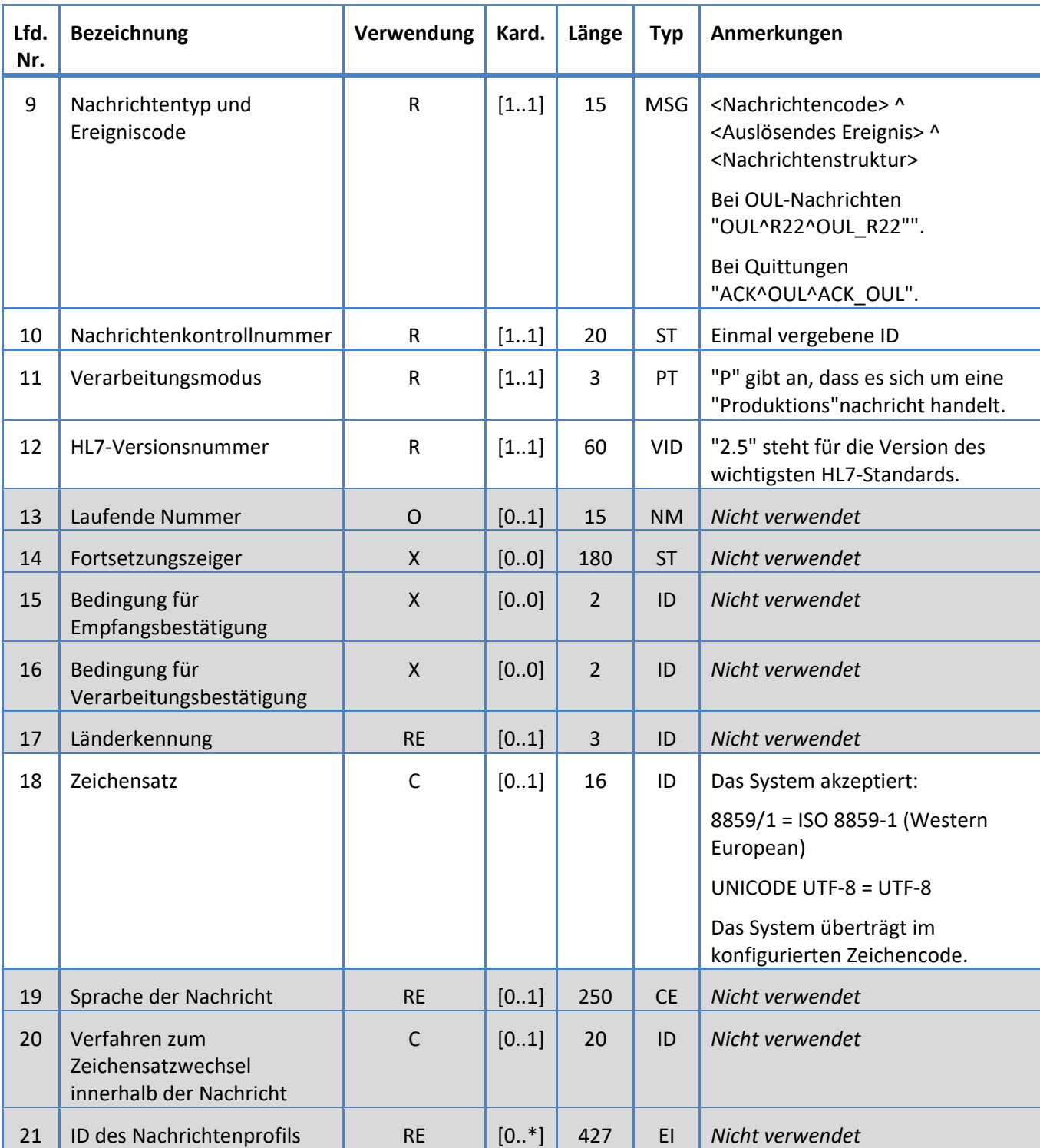

### <span id="page-20-0"></span>**5.3.5 NTE-Segment**

Das System unterstützt die in Tabelle 8 für das NTE-Segment definierten Felder.

*Tabelle 8: NTE-Segment*

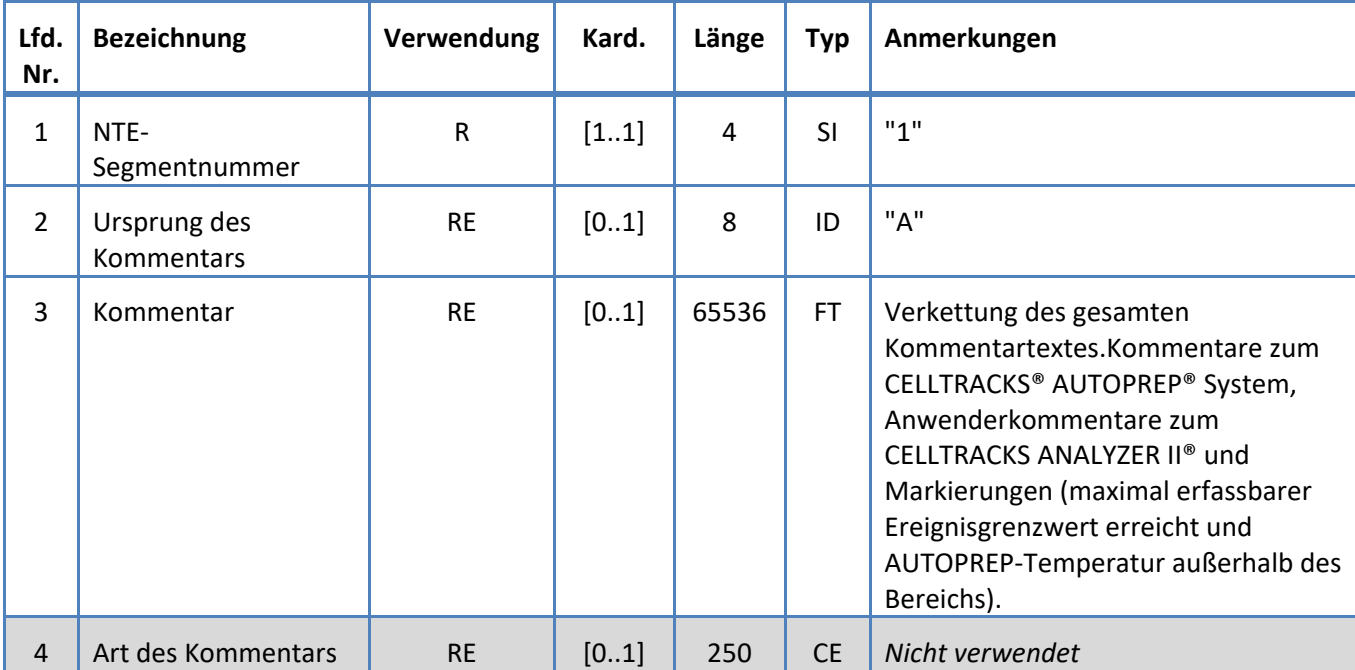

### <span id="page-21-0"></span>**5.3.6 OBR-Segment**

Das System unterstützt die in Tabelle 9 für das OBR-Segment definierten Felder.

*Tabelle 9: OBR-Segment*

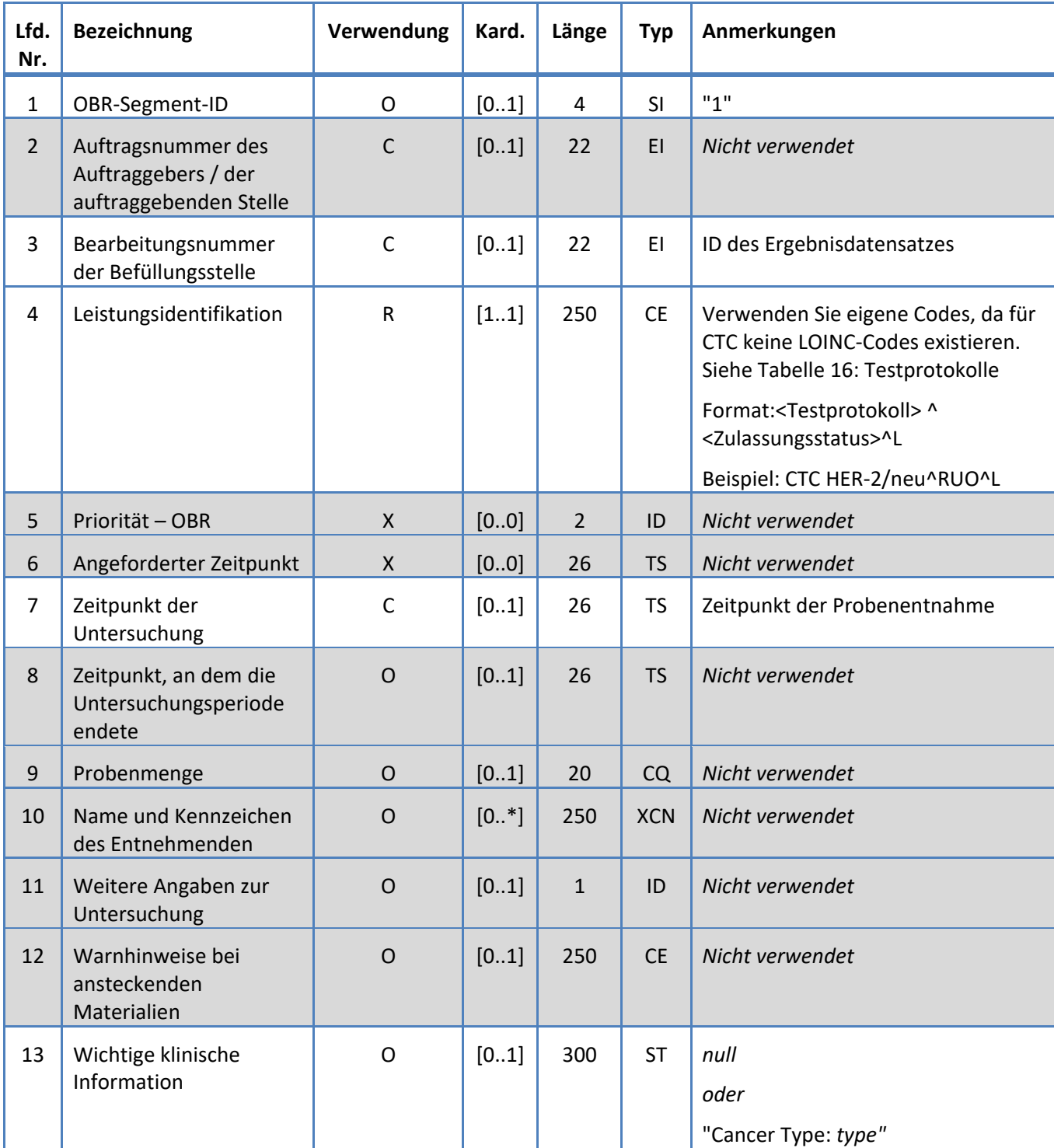

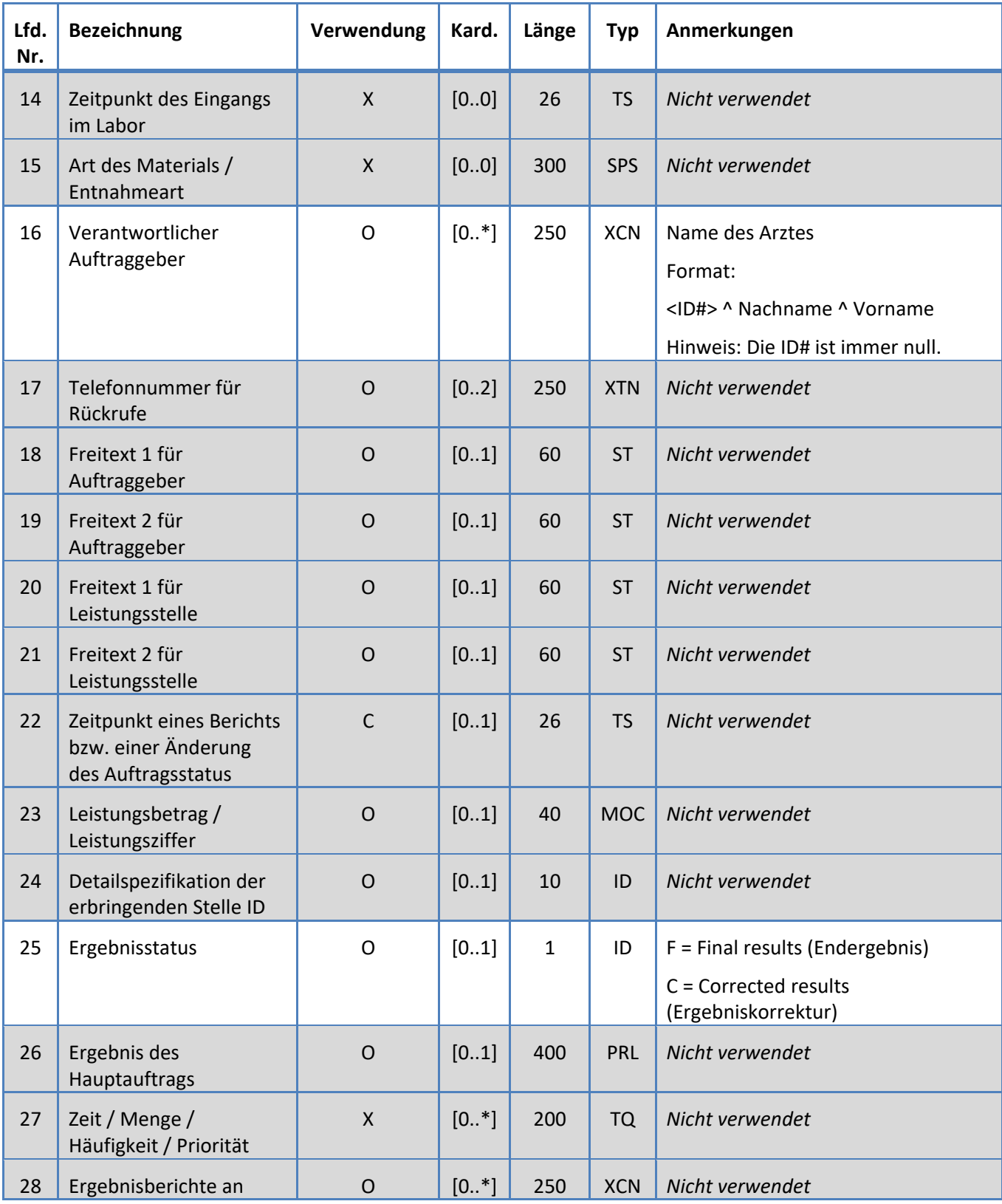

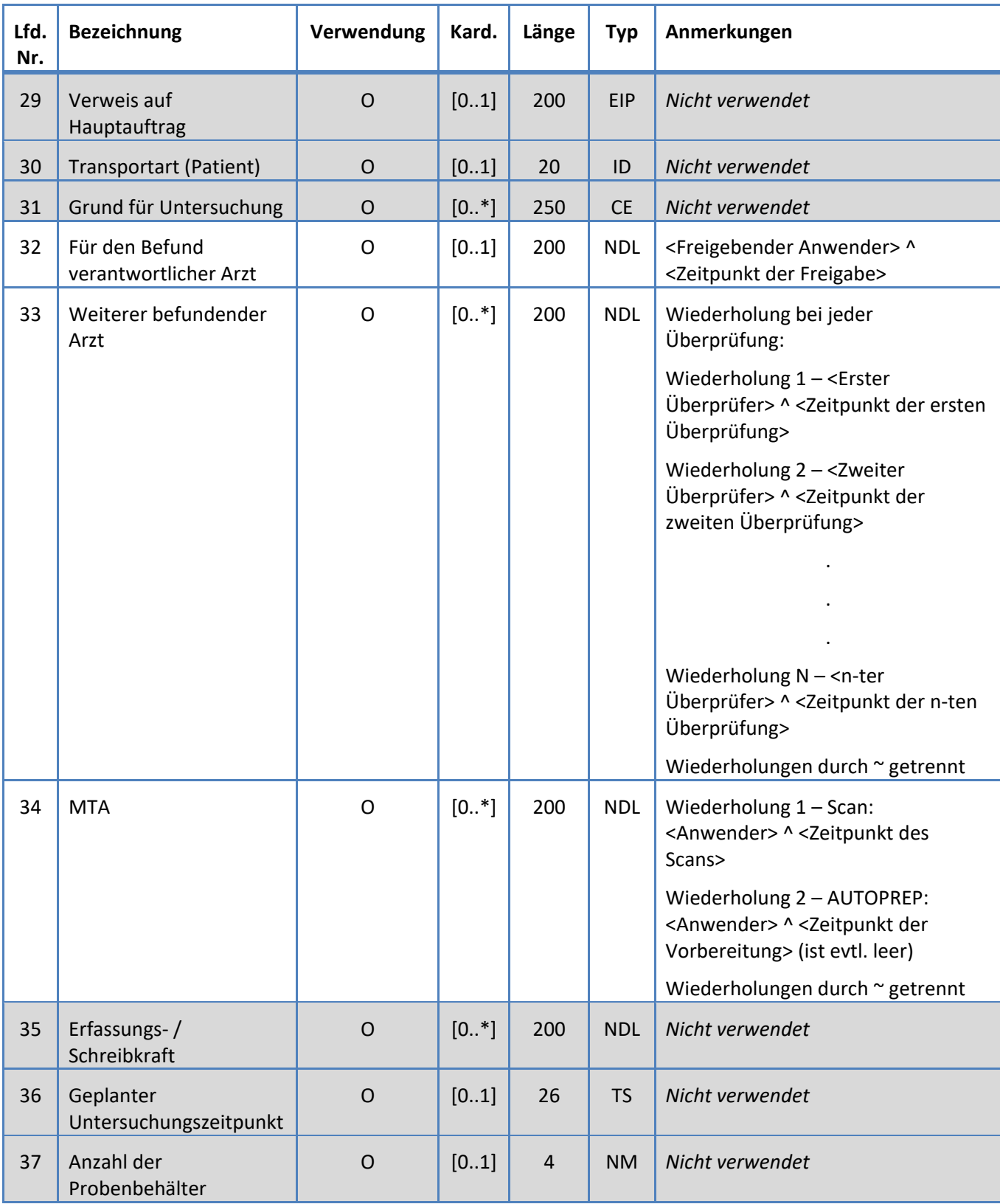

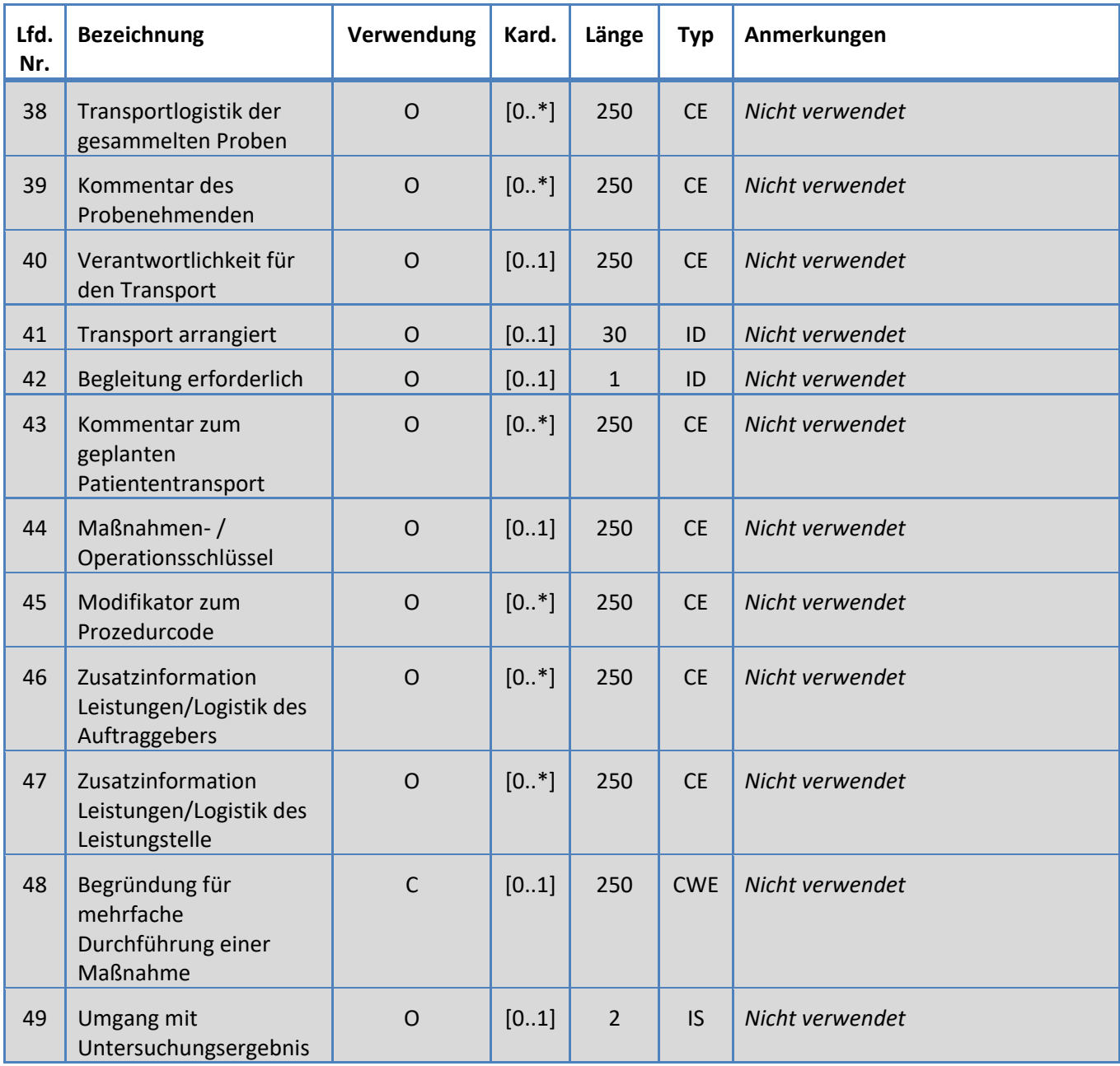

### <span id="page-25-0"></span>**5.3.7 OBX-Segment**

Das System unterstützt die in Tabelle 10 für das OBX-Segment definierten Felder.

*Tabelle 10: OBX-Segment*

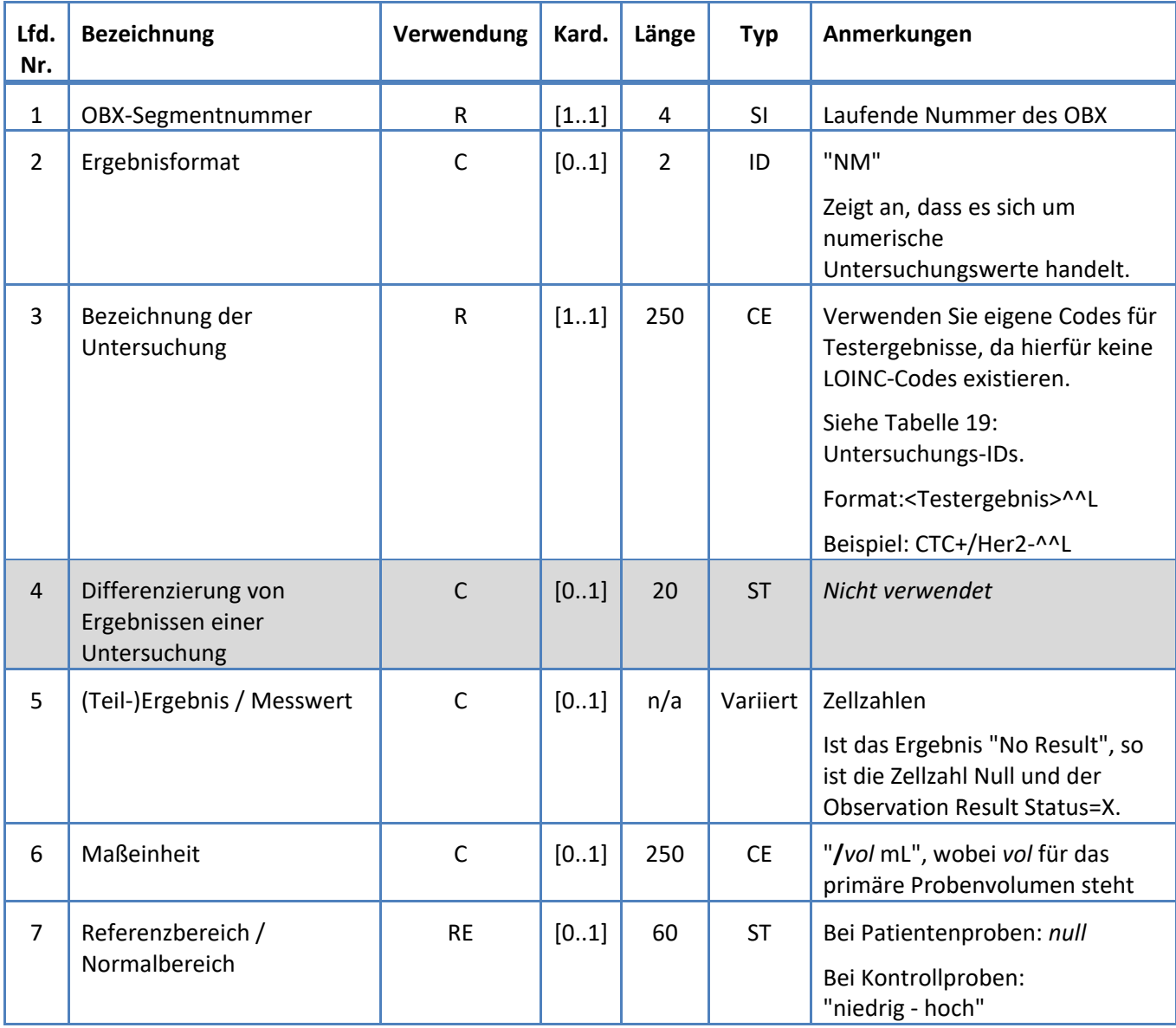

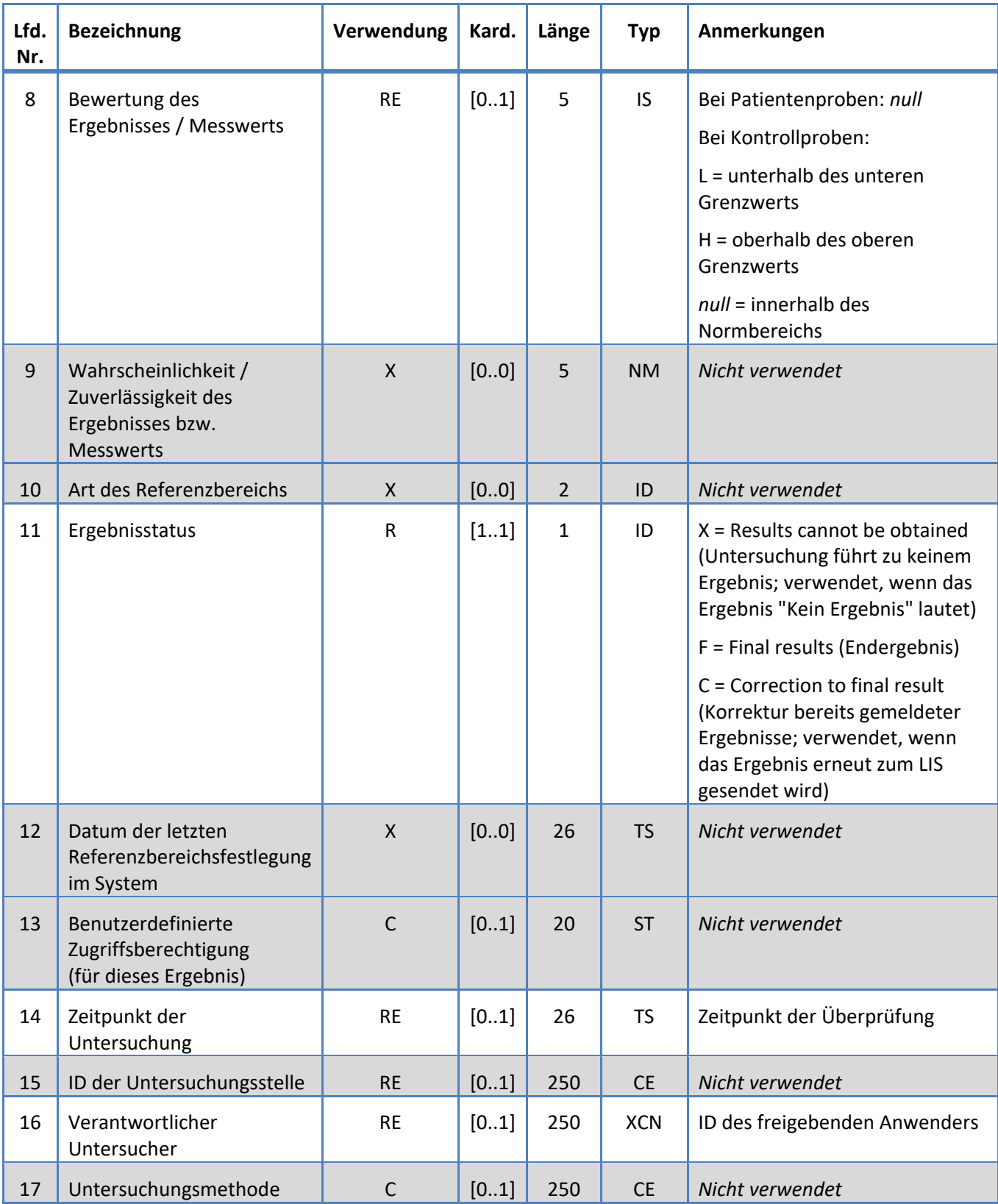

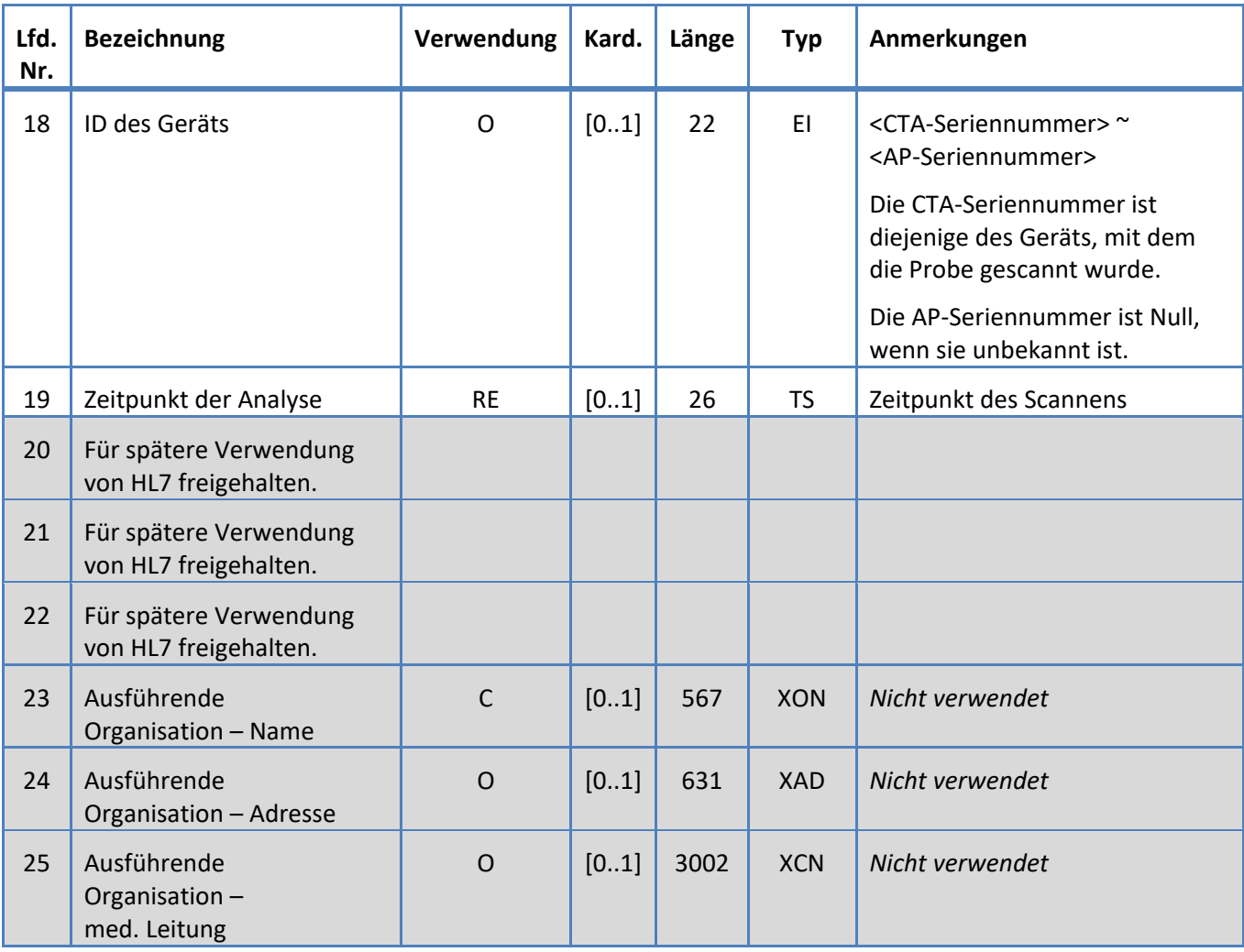

### <span id="page-28-0"></span>**5.3.8 PID-Segment**

Das System unterstützt die in Tabelle 11 für das PID-Segment definierten Felder.

*Tabelle 11: PID-Segment*

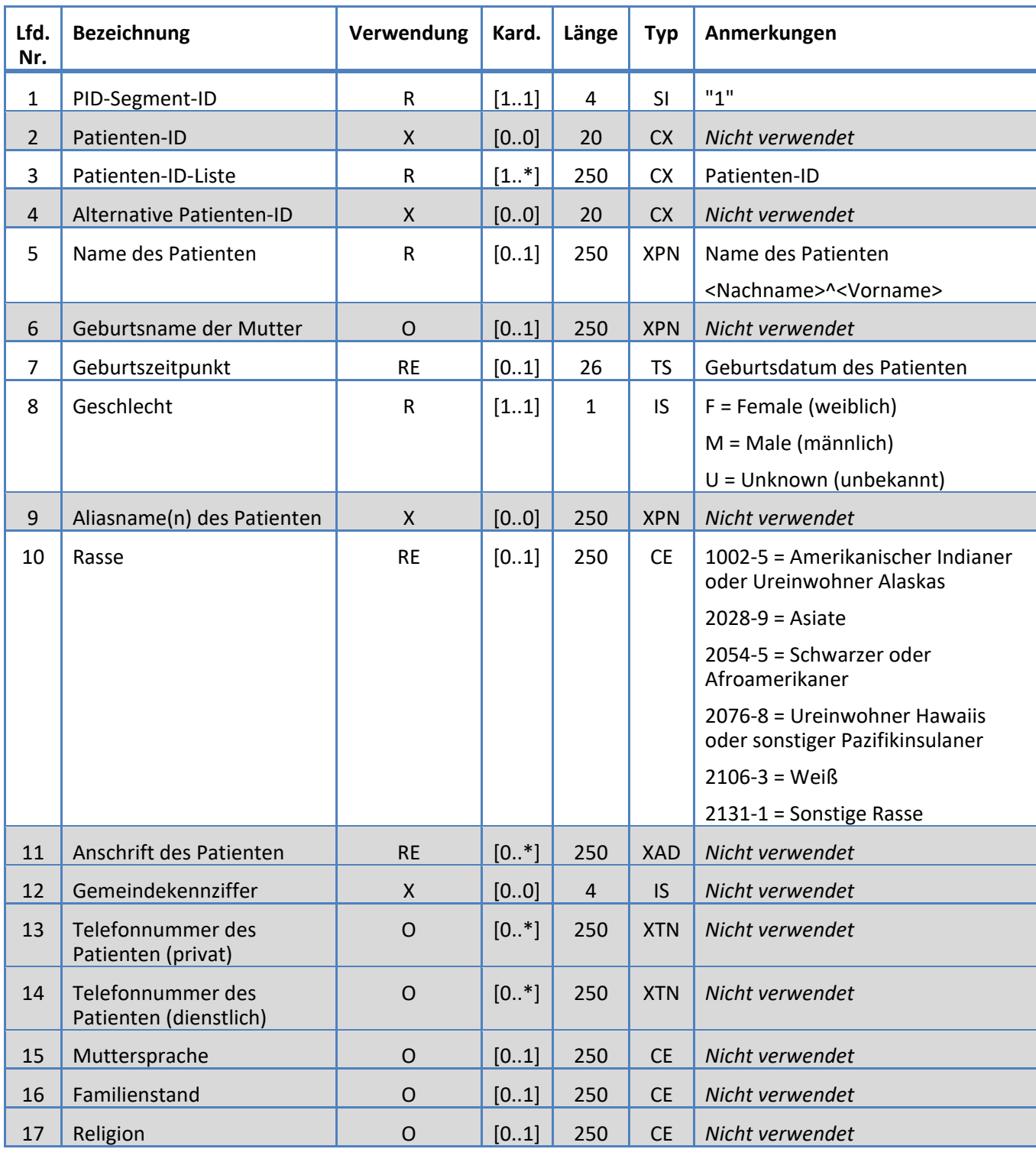

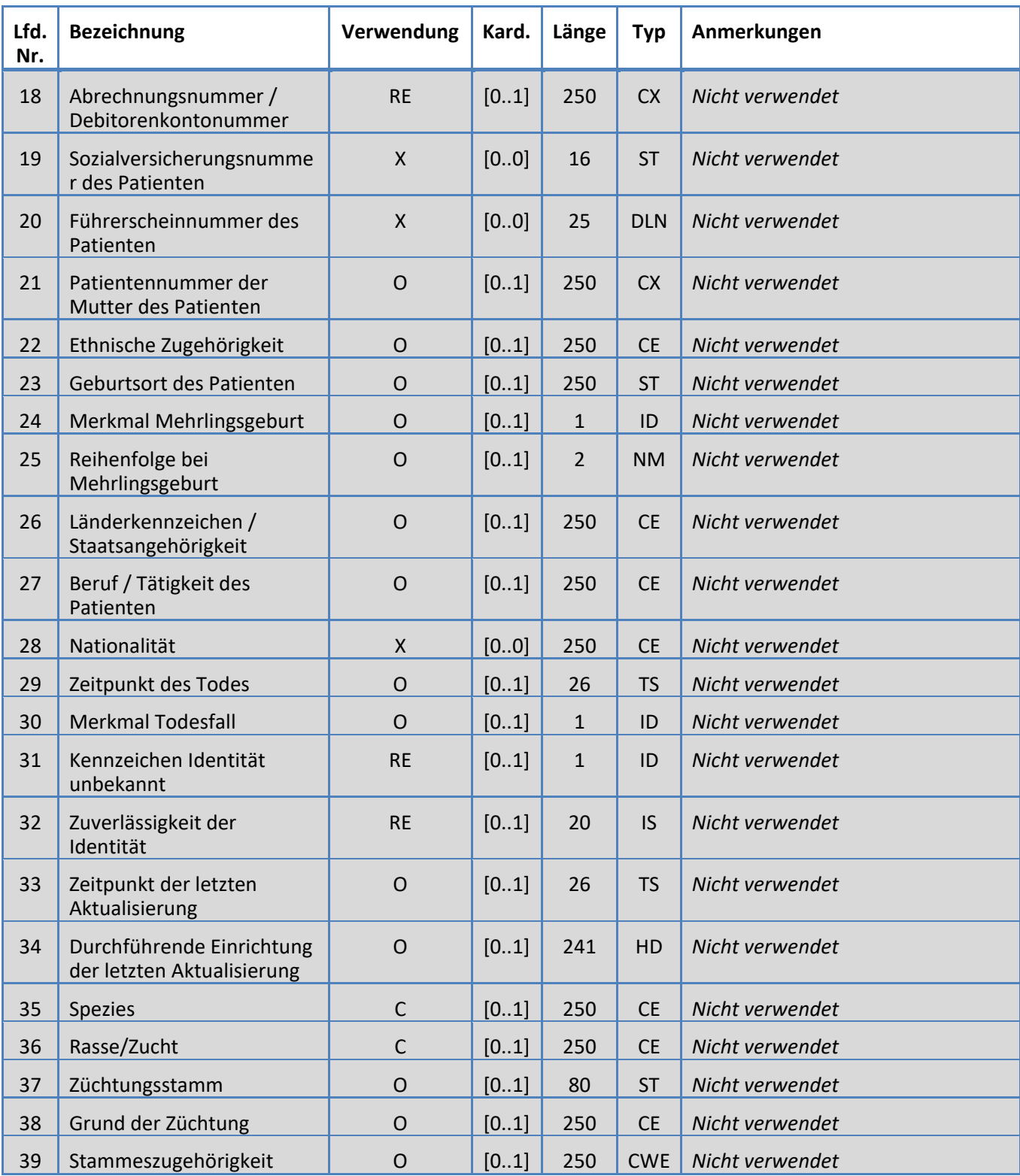

### <span id="page-30-0"></span>**5.3.9 SAC-Segment**

Das System unterstützt die in Tabelle 12 für das SAC-Segment definierten Felder.

*Tabelle 12: SAC-Segment*

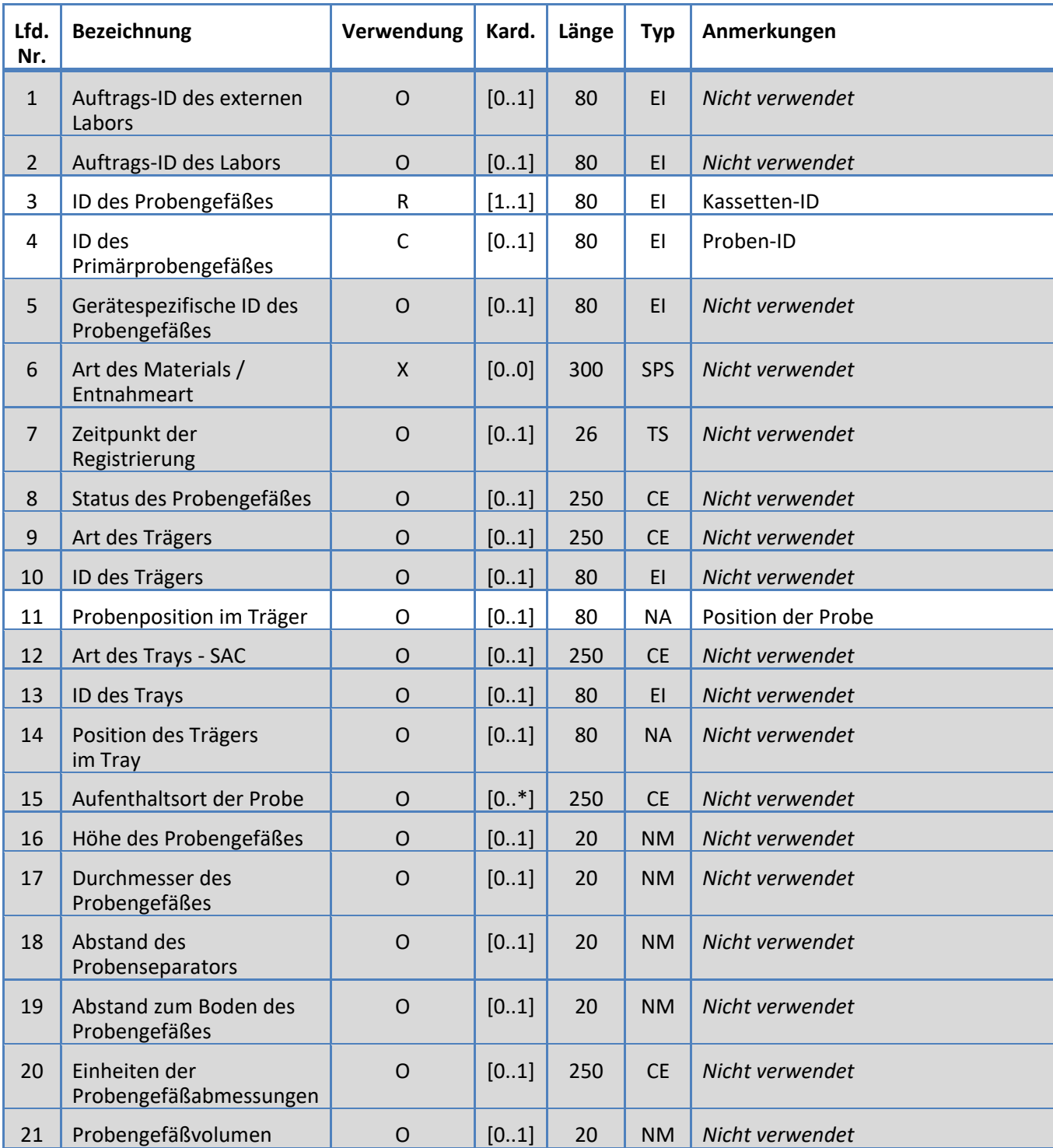

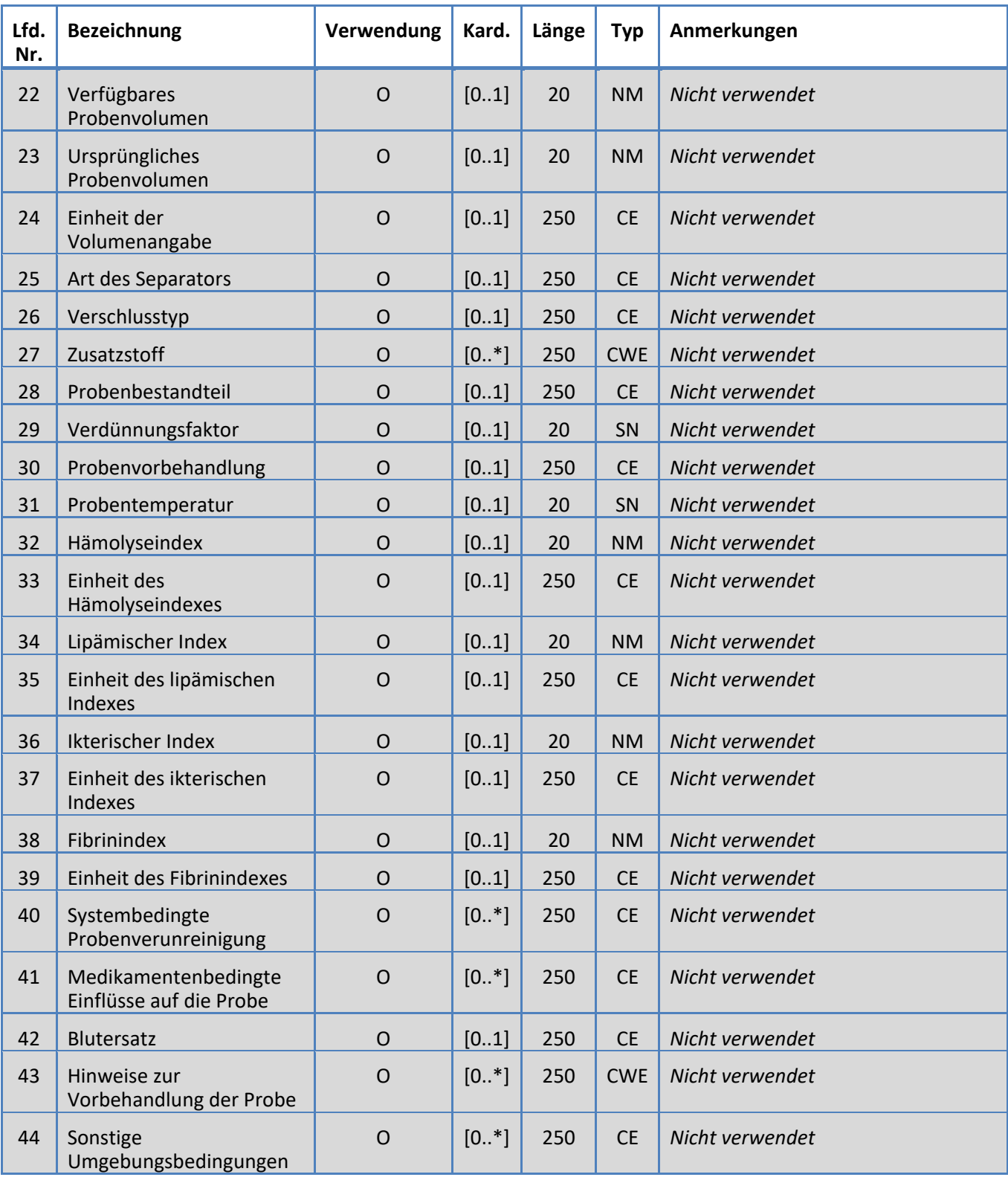

### <span id="page-32-0"></span>**5.3.10 SID-Segment**

Das System unterstützt die in Tabelle 13 für das SID-Segment definierten Felder.

*Tabelle 13: SID-Segment*

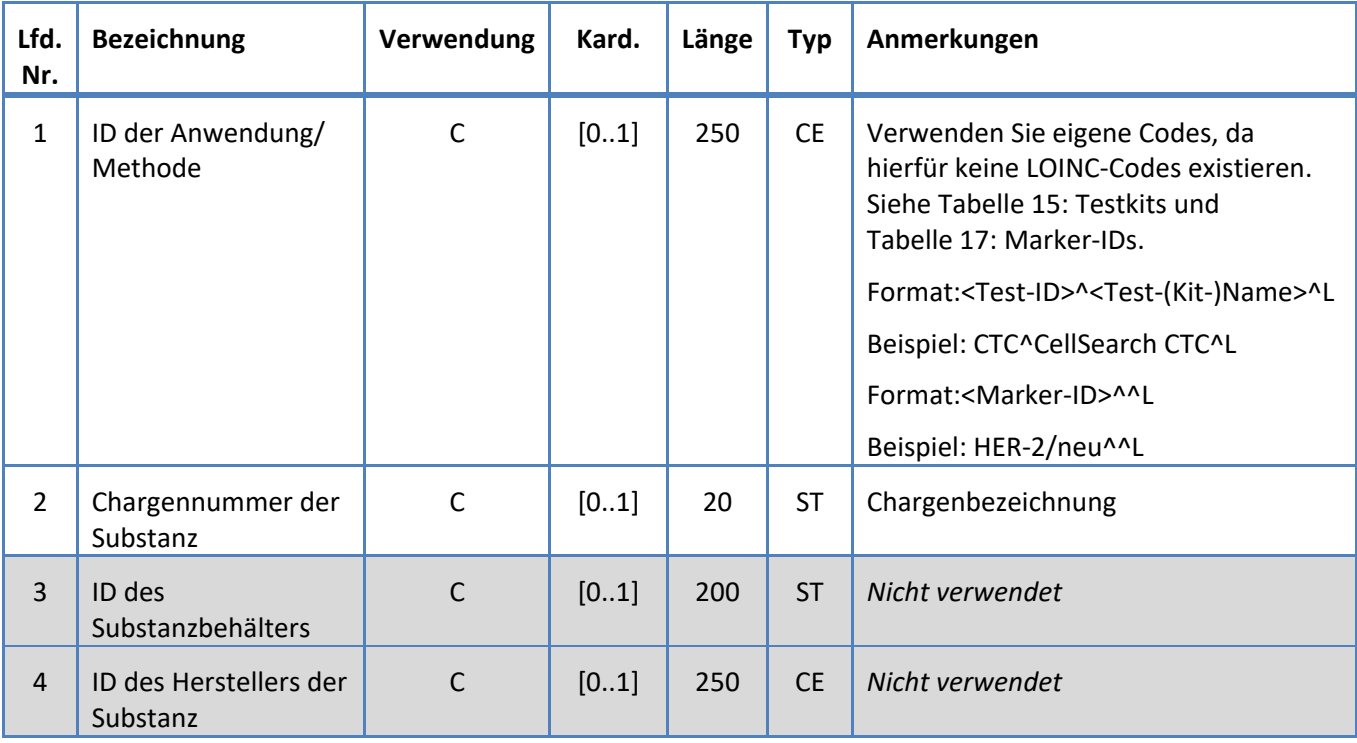

### <span id="page-33-0"></span>**5.3.11 SPM-Segment**

Das System unterstützt die in Tabelle 14 für das SPM-Segment definierten Felder.

*Tabelle 14: SPM-Segment*

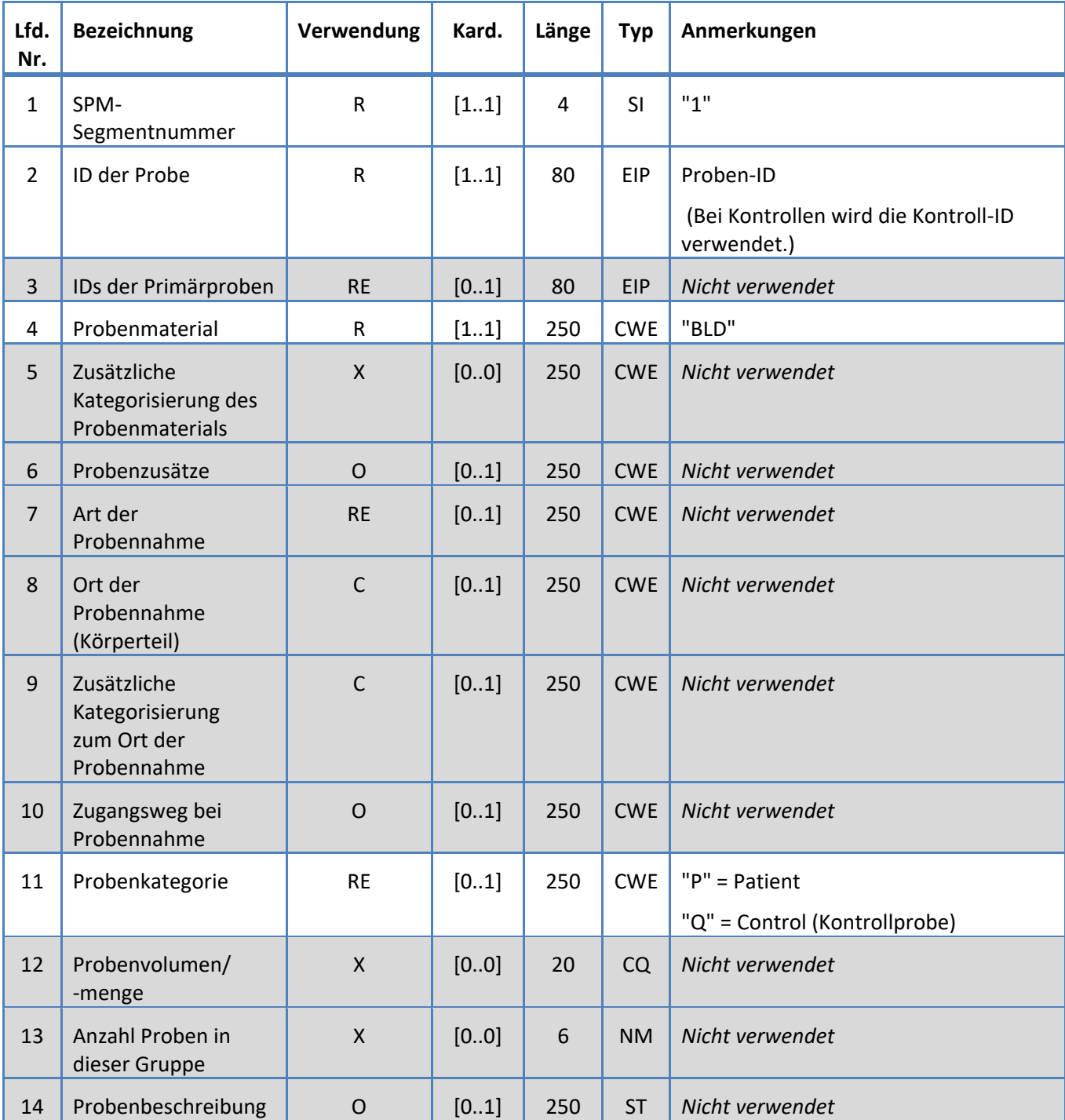

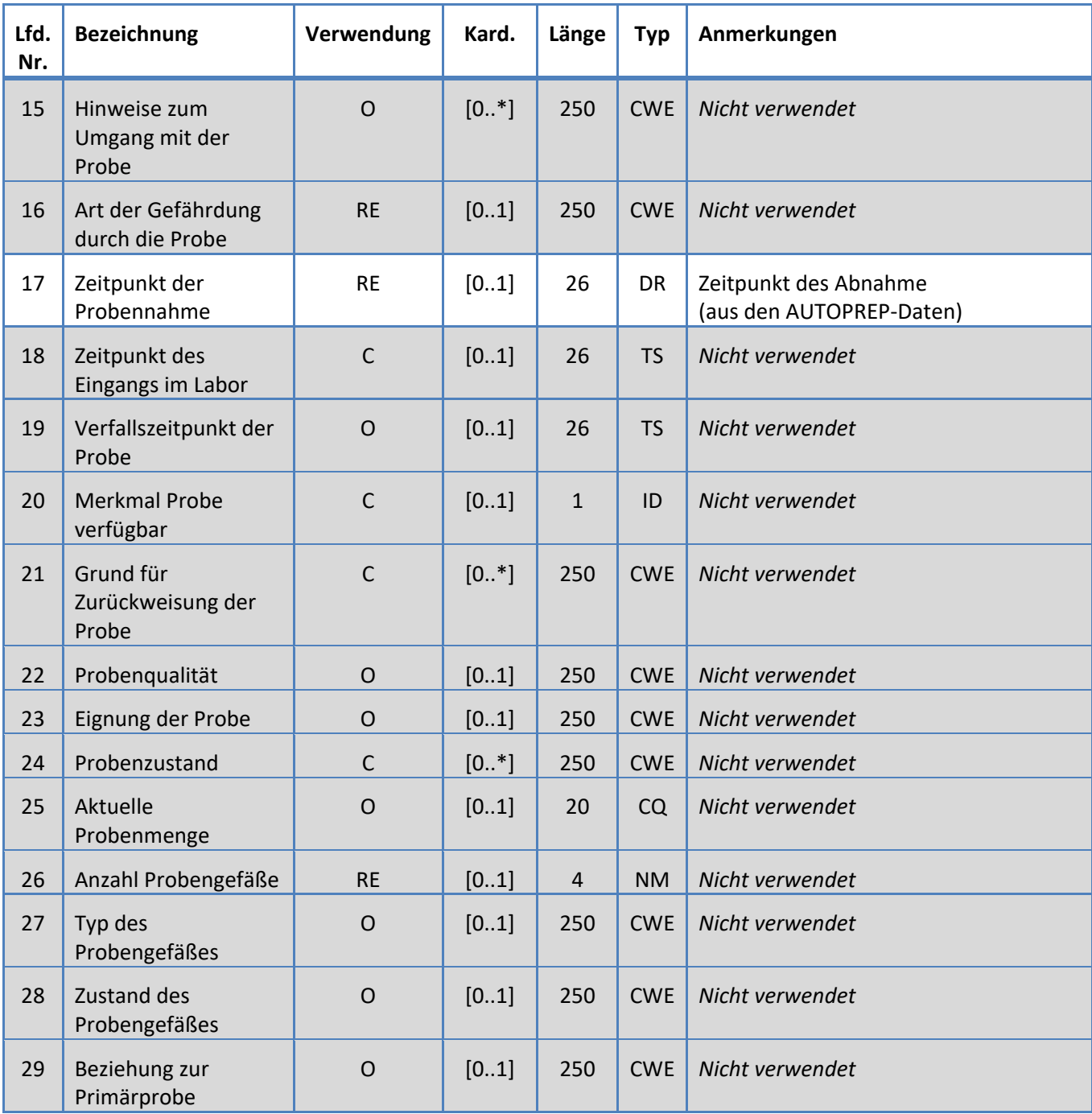

### **6. CODETABELLEN**

Die folgenden Tabellen liefern Informationen zur Kodierung, die bei den verschiedenen Segmenten in den vorhergehenden Abschnitten verwendet wird.

### **6.1 Testkits**

Dies sind die Kitnamen für die Testdefinitionen.

<span id="page-35-0"></span>*Tabelle 15: Testkits*

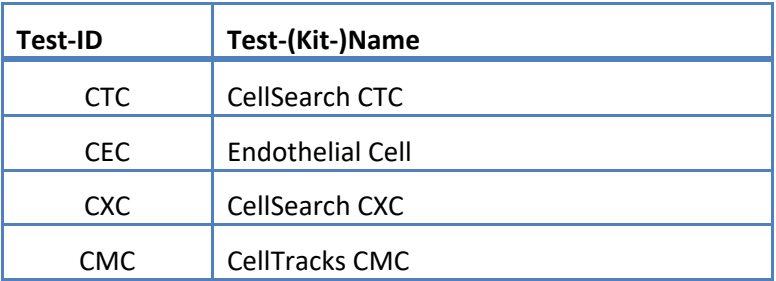

### **6.2 Testprotokolle**

<span id="page-36-0"></span>*Tabelle 16: Testprotokolle*

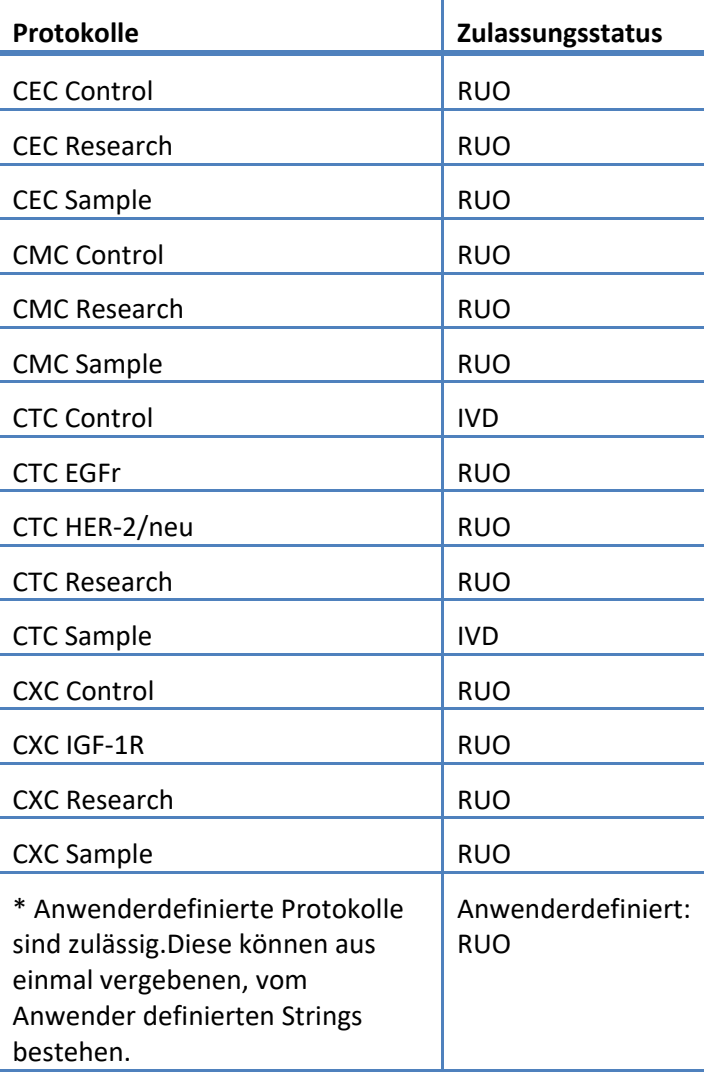

### **6.3 Marker-Reagenz**

Dies sind die IDs für Marker, die mit einem Testprotokoll in Beziehung stehen.

<span id="page-37-1"></span>*Tabelle 17: Marker-IDs*

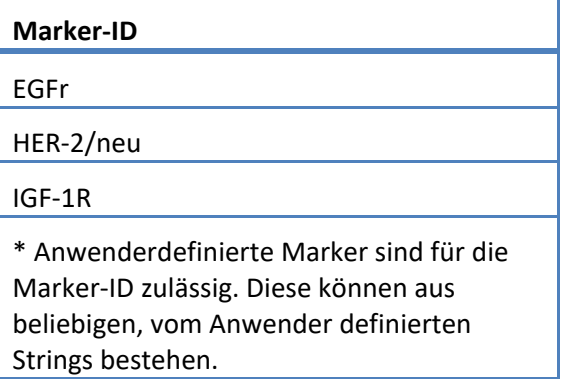

### **6.4 Kontroll-IDs**

In dieser Tabelle sind die Kontroll-IDs aufgeführt, die für die Kontrollproben verwendet werden.

<span id="page-37-0"></span>*Tabelle 18: Kontroll-IDs*

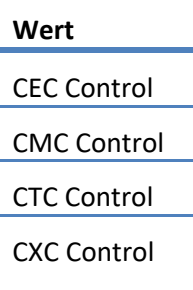

### **6.5 Untersuchungs-IDs**

Dies sind die Strings für Testergebnisse.

<span id="page-38-0"></span>*Tabelle 19: Untersuchungs-IDs*

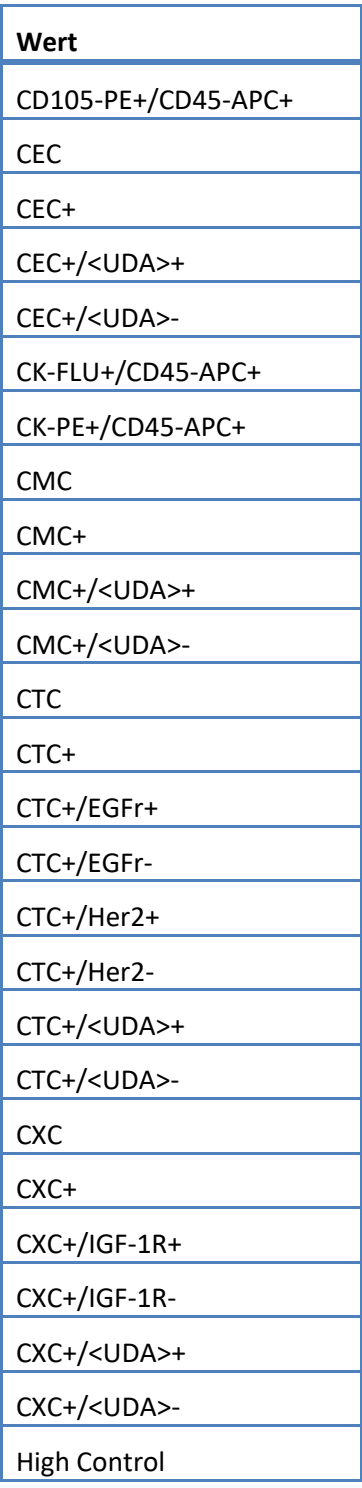

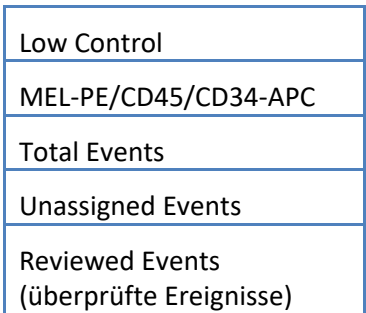

Das System berichtet über die Untersuchungen (Ergebnisse) aufgrund folgender Punkte:

- 1. Primäre Zahlen immer mit enthalten.
- 2. Sekundäre Zahlen enthalten gemäß LIS-Konfigurationseinstellungen.

3. Nicht zugeordnet (nicht ausgewählte Ereignisse) – enthalten gemäß Konfigurationseinstellungen zu LIS-Berichten. Werden unter OBX als Ergebnis gesendet.

4. Gesamt (Gesamtzahl der Ereignisse) – enthalten gemäß Konfigurationseinstellungen zu LIS-Berichten. Werden unter OBX als Ergebnis gesendet.

5. Reviewed Events (überprüfte Ereignisse) – eingefügt, wenn eine teilweise Überprüfung für diese Probe durchgeführt wurde.

#### **7. KONFIGURATIONSDATEN**

In diesem Abschnitt sind die Daten enthalten, die mit dem Konfigurationsvorgang an der LIS-Schnittstelle in Beziehung stehen.

Das System lässt zu, dass die LIS-Schnittstelle aktiviert oder deaktiviert wird, ohne dass dies sonstige Konfigurationsparameter des LIS beeinträchtigt.

Das System lässt zu, dass der Anwender die LIS-Schnittstelle so konfiguriert, dass sie eine der folgenden Protokolle verwendet:

a) HL7

Das System lässt zu, dass der Anwender die LIS-Schnittstelle so konfiguriert, dass sie einen der folgenden Zeichencodes verwendet:

- a) UTF-8 [default]
- b) ISO 8859-1

Das System lässt zu, dass der Anwender die Server-IP-Adresse des LIS konfiguriert.

Das System lässt zu, dass der Anwender den Server-Port des LIS konfiguriert.

Hinweis:Gültige Portnummern sind: 1 bis 65535

Das System lässt zu, dass der Anwender den String für die LIS-Einrichtung konfiguriert: Länge 30, standardmäßig leer.

Das System lässt zu, dass der Anwender den String für die LIS-ID konfiguriert: Länge 30, standardmäßig leer.

LIS-Berichtkonfiguration. Ermöglicht dem Anwender, die Ergebnisarten auszuwählen, die zum LIS gesendet werden sollen.

- 1. Nicht zugeordnete Ereignisse (Standard: nicht enthalten)
- 2. Ereignisse insgesamt (Standard: nicht enthalten)
- 3. Sekundäre Zahlen (Standard: nicht enthalten)

### **8. DIAGNOSEDATEN**

In diesem Abschnitt sind die Daten enthalten, die mit den Problemen bei der Fehlerbehebung an der LIS-Schnittstelle in Beziehung stehen.

Das System bietet einen Hinweis auf folgende LIS-Verbindungszustände:

- a) deaktiviert
- b) verbunden
- c) nicht verbunden
- d) überträgt gerade

Hinweis: Die Übertragung kann sich entweder auf Senden oder auf Empfangen beziehen.

Das System sendet alle LIS-Kommunikationen an eine Protokolldatei.

Das System bietet einen Mechanismus, mit dem manuell eine Verbindung zum LIS eingeleitet wird.

Das System bietet einen Mechanismus, mit dem die protokollierten LIS-Kommunikationen angezeigt werden können.

Das System bietet einen Mechanismus, mit dem die protokollierten LIS-Kommunikationen ausgedruckt werden können.

Das System bietet einen Mechanismus, mit dem die protokollierten LIS-Kommunikationen exportiert werden können.

#### **9. ZUGANGSSTUFEN UND BERECHTIGUNGEN**

Das System nutzt die Zugangsberechtigungsstufen, die in Tabelle 20 aufgeführt sind, um zu bestimmen, ob ein Anwender eine bestimmte Aktion in Bezug auf die LIS-Schnittstelle ausführen kann.

*Tabelle 20: Zugangsberechtigungsstufen*

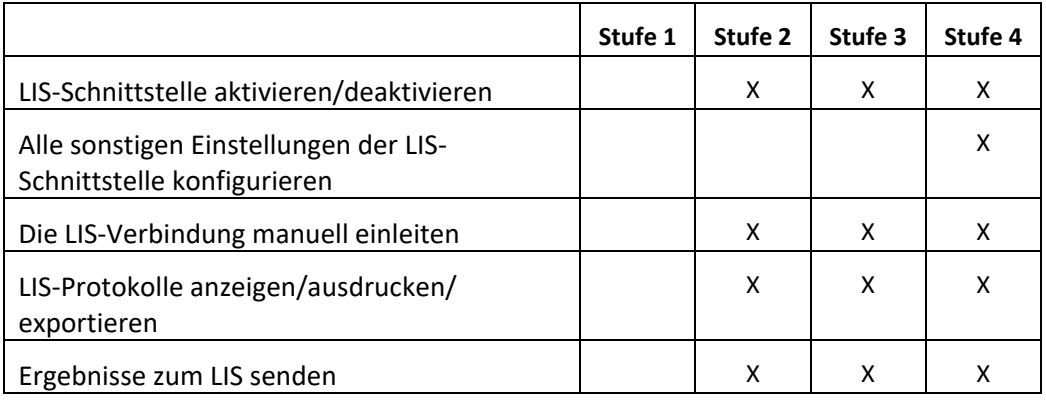

#### **10. Anhang: Beispiele für Berichte und Nachrichten**

#### **Beispiel:Patientenbericht**

Nachstehend ein Beispiel für einen Patientenbericht vom Gerät. Die LIS-Nachricht und Antwort darauf im Hinblick auf diesen Patienten ist in der [Nachricht zur Patientenprobe](#page-43-0) zu finden.

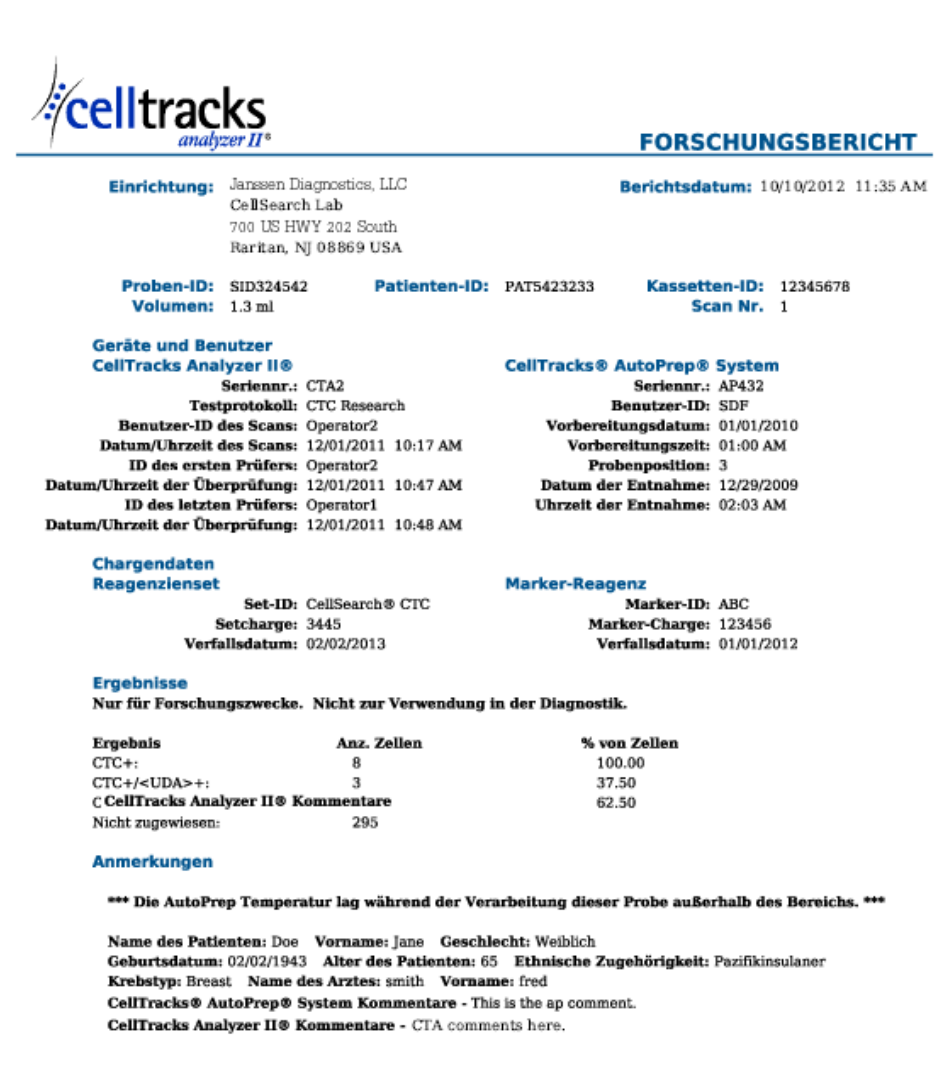

Berichtsautorisierung:

\_ Datum: \_

### **Beispiel: Kontrollbericht**

Nachstehend ein Beispiel für einen Kontrollbericht vom Gerät. Die LIS-Nachricht und Antwort darauf im Hinblick auf diesen Patienten ist in de[r Nachricht zur Kontrollprobe](#page-45-0) zu finden.

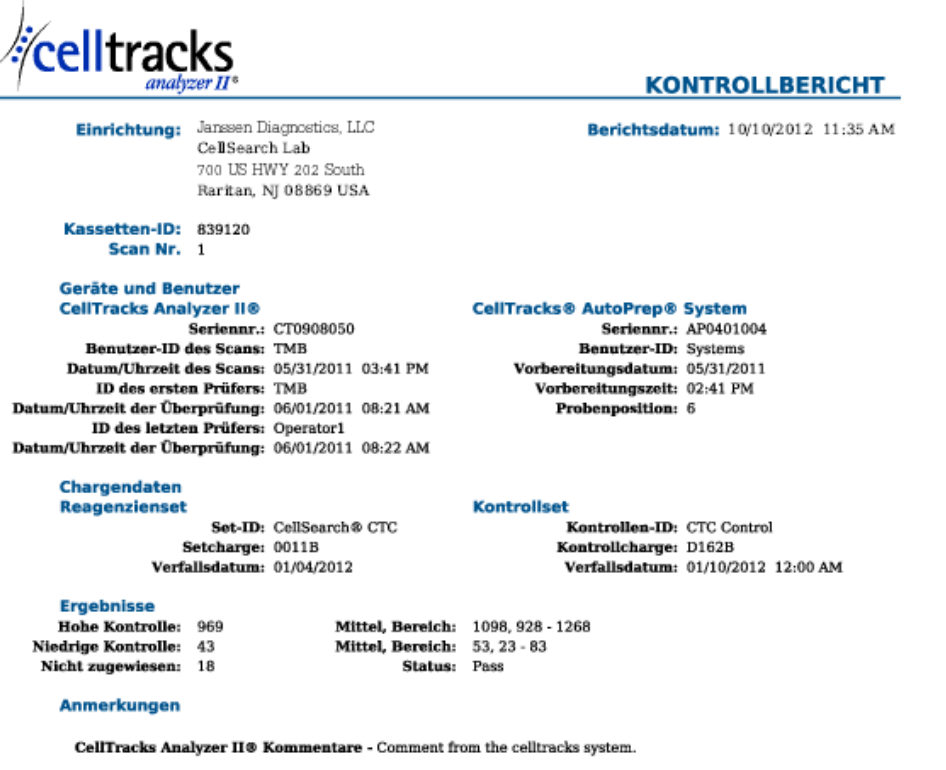

<span id="page-43-0"></span>Berichtsautorisierung: \_\_\_\_

<u> Datum: Datum: University</u>

#### **Beispiel: Nachricht zur Patientenprobe**

Im Beispiel wurden in längeren Zeilen Umbrüche eingefügt, da sie sonst nicht auf die Seite passen würden. Jede Zeile der eigentlichen Nachricht beginnt mit einem Segmentkennzeichen, wie z.B. MSH, und wird mit <CR> abgeschlossen.

#### **Zum LIS gesendete Nachricht**

MSH|^~\&|SERNUM123|Menarini<SP>Silicon<SP>Biosystems,<SP>Inc.|LIS123|LISFacility123|20121010112335.558|| OUL^R22^OUL\_R22|20121010112335.558|P|2.5||||||UNICODE<SP>UTF-8<CR>

PID|1||PAT5423233||Doe^Jane||19430202|F||2076-8<CR>

SPM|1|SID324542||BLD|||||||P||||||20090101020300<CR>

SAC|||12345678|SID324542|||||||3<CR>

OBR|1||1|CTC<SP>Research^RUO^L|||20090101020300||||||Cancer<SP>Type:<SP>Breast|||^smith^fred|||||||||F| ||||||

Operator1^20121010112334|Operator2^20111201104736~Operator2^20111201104834|Operator2^20111201101750~S DF^20100101010000<CR>

OBX|1|NM|CTC+^^L||8|/1.3<SP>mL|||||F|||20111201104834||Operator1||CTA2~AP432|20111201101750<CR>

SID|CTC^CellSearch<SP>CTC^L|3445<CR>

SID|ABC^^L|123456<CR>

NTE|1|A|This<SP>is<SP>the<SP>ap<SP>comment.\X0A\CTA<SP>comments<SP>here.\X0A\\*\*\*<SP>The<SP>AutoPrep<S P>temperature<SP>

was<SP>out<SP>of<SP>range<SP>while<SP>processing<SP>this<SP>sample.<SP>\*\*\*<CR>

OBX|2|NM|CTC+/<UDA>+^^L||3|/1.3<SP>mL|||||F|||20111201104834||Operator1||CTA2~AP432|20111201101750< CR>

OBX|3|NM|CTC+/<UDA>- ^^L||5|/1.3<SP>mL|||||F|||20111201104834||Operator1||CTA2~AP432|20111201101750<CR>

#### **Antwort vom LIS**

MSH|^~\&|LIS123|LISFacility123|SERNUM123|Menarini<SP>Silicon<SP>Biosystems,<SP>Inc.|20121010112055.643|| ACK^OUL^ACK\_OUL|20121010112055.643|P|2.5||||||UNICODE<SP>UTF-8|||<CR>

MSA|AA|20121010112335.558||||<CR>

### <span id="page-45-0"></span>**Beispiel: Nachricht zur Kontrollprobe**

Im Beispiel wurden in längeren Zeilen Umbrüche eingefügt, da sie sonst nicht auf die Seite passen würden. Jede Zeile der eigentlichen Nachricht beginnt mit einem Segmentkennzeichen, wie z.B. MSH, und wird mit <CR> abgeschlossen.

### **Zum LIS gesendete Nachricht**

MSH|^~\&|SERNUM123|Menarini<SP>Silicon<SP>Biosystems,<SP>Inc.|LIS123|LISFacility123|20121010113547.808|| OUL^R22^OUL\_R22|20121010113547.808|P|2.5||||||UNICODE<SP>UTF-8<CR>

SPM|1|CTC<SP>Control||BLD|||||||Q||||||<CR>

SAC|||839120|CTC<SP>Control|||||||6<CR>

INV|CTC<SP>Control^^L|OK||||||||||20120110000000||||D162B<CR>

OBR|1||3|CTC<SP>Control^IVD^L|||||||||||||||||||||F||||||| Operator1^20121010113547|TMB^20110601082144~TMB^20110601082208|TMB^20110531154117~Systems^2011053 1144132<CR>

OBX|1|NM|High<SP>Control^^L||969|/7.5<SP>mL| 928<SP>-<SP>1268||||F|||20110601082208||Operator1||CT0908050~AP0401004|20110531154117<CR>

SID|CTC^CellSearch<SP>CTC^L|0011B<CR>

NTE|1|A|Comment<SP>from<SP>the<SP>celltracks<SP>system.<CR>

OBX|2|NM|Low<SP>Control^^L||43|/7.5<SP>mL| 23<SP>-<SP>83||||F|||20110601082208||Operator1||CT0908050~AP0401004|20110531154117<CR>

### **Antwort vom LIS**

MSH|^~\&|LIS123|LISFacility123|SERNUM123| Menarini<SP>Silicon<SP>Biosystems,<SP>Inc.|20121010113311.953 ||ACK^OUL^ACK\_OUL|20121010113311.953|P|2.5||||||UNICODE<SP>UTF-8|||<CR>

MSA|AA|20121010113547.808||||<CR>

#### **Beispiel: Nachricht bei "Keinem Ergebnis"**

Dieses Beispiel zeigt, wie die Nachricht bei einer Probe aussieht, für die kein Ergebnis vorhanden ist. Im Beispiel wurden in längeren Zeilen Umbrüche eingefügt, da sie sonst nicht auf die Seite passen würden. Jede Zeile der eigentlichen Nachricht beginnt mit einem Segmentkennzeichen, wie z.B. MSH, und wird mit <CR> abgeschlossen.

#### **Zum LIS gesendete Nachricht**

MSH|^~\&|SERNUM123|

Menarini<SP>Silicon<SP>Biosystems,<SP>Inc.|LIS123|LISFacility123|20121010121750.730||OUL^R22^OUL\_R22|201210 10121750.730

|P|2.5||||||UNICODE<SP>UTF-8<CR>

PID|1||PAT5423233||Doe^Jane||19430202|F||2076-8<CR>

SPM|1|SID324542||BLD|||||||P||||||20091229020300<CR>

SAC|||12345678|SID324542|||||||3<CR>

OBR|1||1|CTC<SP>Research^RUO^L|||20091229020300||||||Cancer<SP>Type:<SP>Breast|||^smith^fred|||||||||F| ||||||

Operator1^20121010121750|Operator2^20111201104736~Operator2^20111201104834~Operator1^20121010121719| Operator2^20111201101750~SDF^20100101010000<CR>

OBX|1|NM|CTC+^^L|||/1.3<SP>mL|||||X|||20121010121719||Operator1||CTA2~AP432|20111201101750<CR>

SID|CTC^CellSearch<SP>CTC^L|3445<CR>

SID|ABC^^L|123456<CR>

NTE|1|A|This<SP>is<SP>the<SP>ap<SP>comment.\X0A\Result<SP>could<SP>not<SP>be<SP>determined.\X0A\\*\*\*<SP>T he<SP>AutoPrep<SP>

temperature<SP>was<SP>out<SP>of<SP>range<SP>while<SP>processing<SP>this<SP>sample.<SP>\*\*\*<CR>

OBX|2|NM|CTC+/<UDA>+^^L|||/1.3<SP>mL|||||X|||20121010121719||Operator1||CTA2~AP432|20111201101750  $<$ CR $>$ 

OBX|3|NM|CTC+/<UDA>-^^L|||/1.3<SP>mL|||||X|||20121010121719||Operator1||CTA2~AP432|20111201101750<CR>

#### **Antwort vom LIS**

MSH|^~\&|LIS123|LISFacility123|SERNUM123|Menarini<SP>Silicon<SP>Biosystems,<SP>Inc.|20121010121513.338|| ACK^OUL^ACK\_OUL|20121010121513.338|P|2.5||||||UNICODE<SP>UTF-8|||<CR>

MSA|AA|20121010121750.730||||<CR>

**Diese Seite wurde absichtlich leer gelassen.**